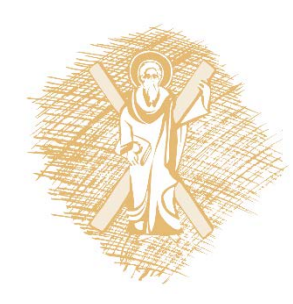

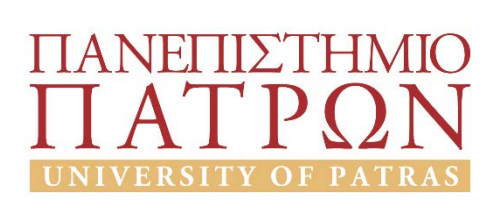

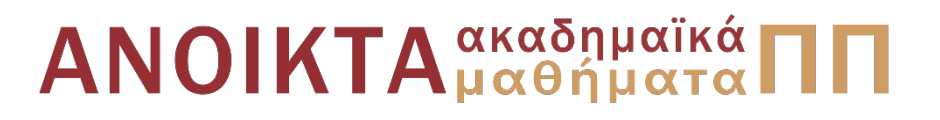

### Ρομποτικά Συστήματα

Ενότητα 2: Στοιχεία ψηφιακής επεξεργασίας εικόνας

Αντώνιος Τζές – Ευάγγελος Δερματάς Σχολή Πολυτεχνική Τμήμα ΗΜ&ΤΥ

### Σκοποί ενότητας

- Σκοπός της ενότητας είναι η παρουσίαση και εξοικείωση με τα ακόλουθα στοιχεία ψηφιακής επεξεργασίας εικόνας:
- Χωρικό γραμμικό φιλτράρισμα
- Χωρικό μη-γραμμικό φιλτράρισμα
- Registration
- Segmentation
- Μορφολογικό φιλτράρισμα

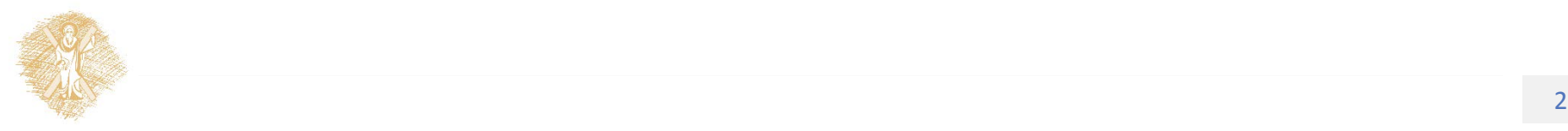

## Περιεχόμενα ενότητας

- Χωρικό γραμμικό φιλτράρισμα
- Χωρικό μη-γραμμικό φιλτράρισμα
- Registration

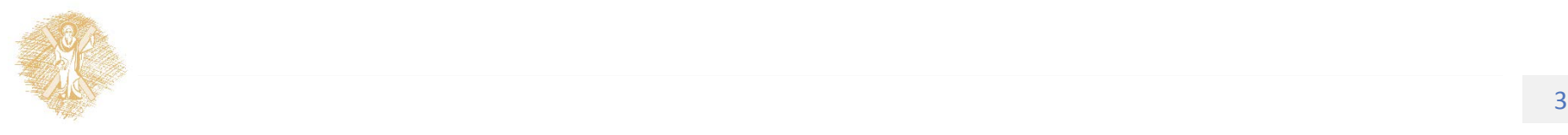

### Επεξεργασία τετραγωνικού Παράθυρου

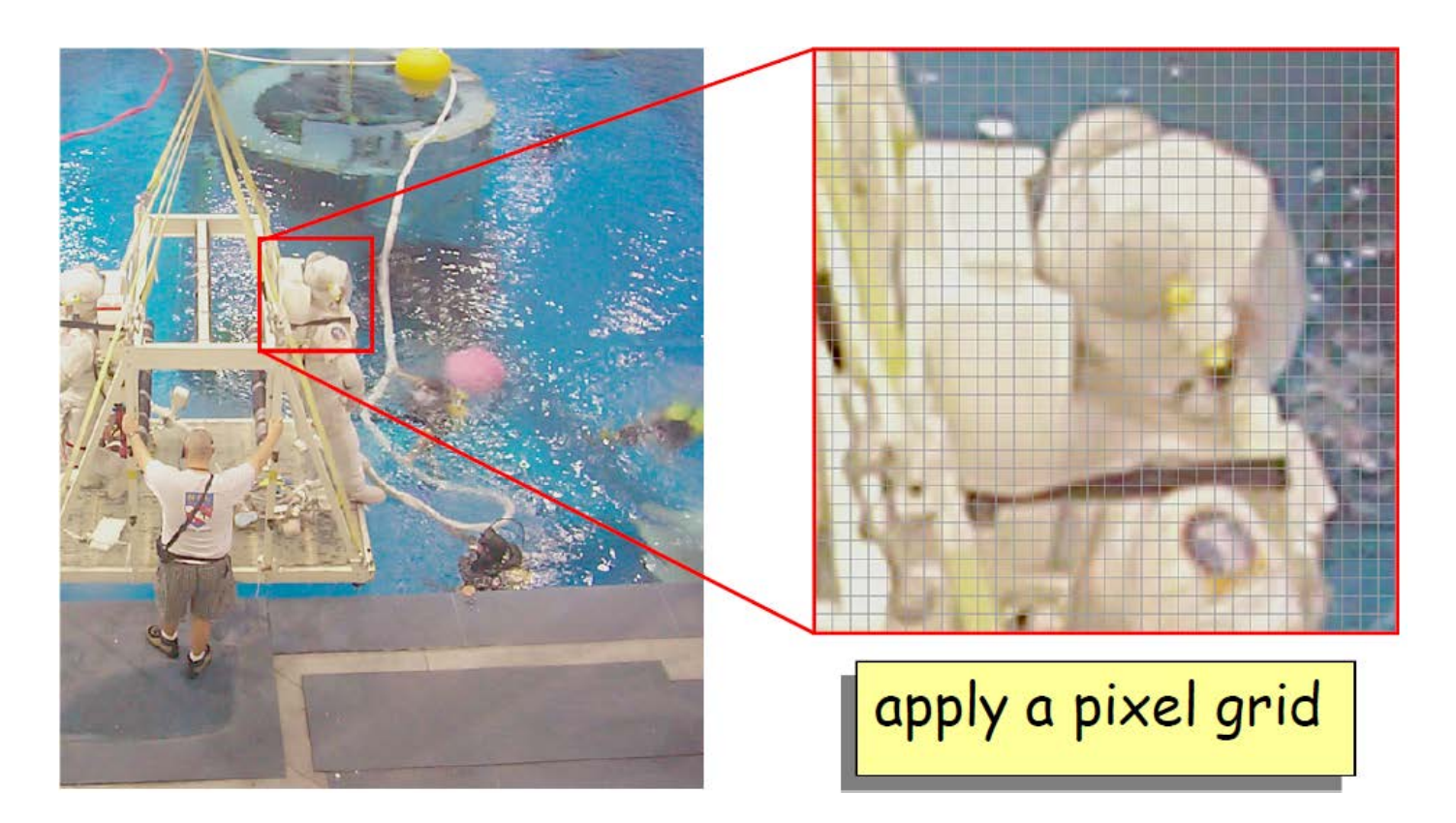

Εικόνα 1: Επιλογή τετραγωνικού παραθύρου

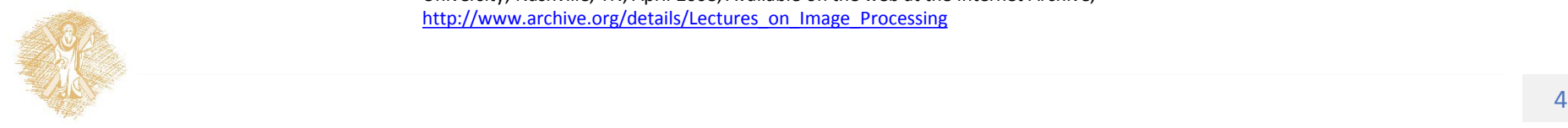

### Μετακινούμενα Παράθυρα

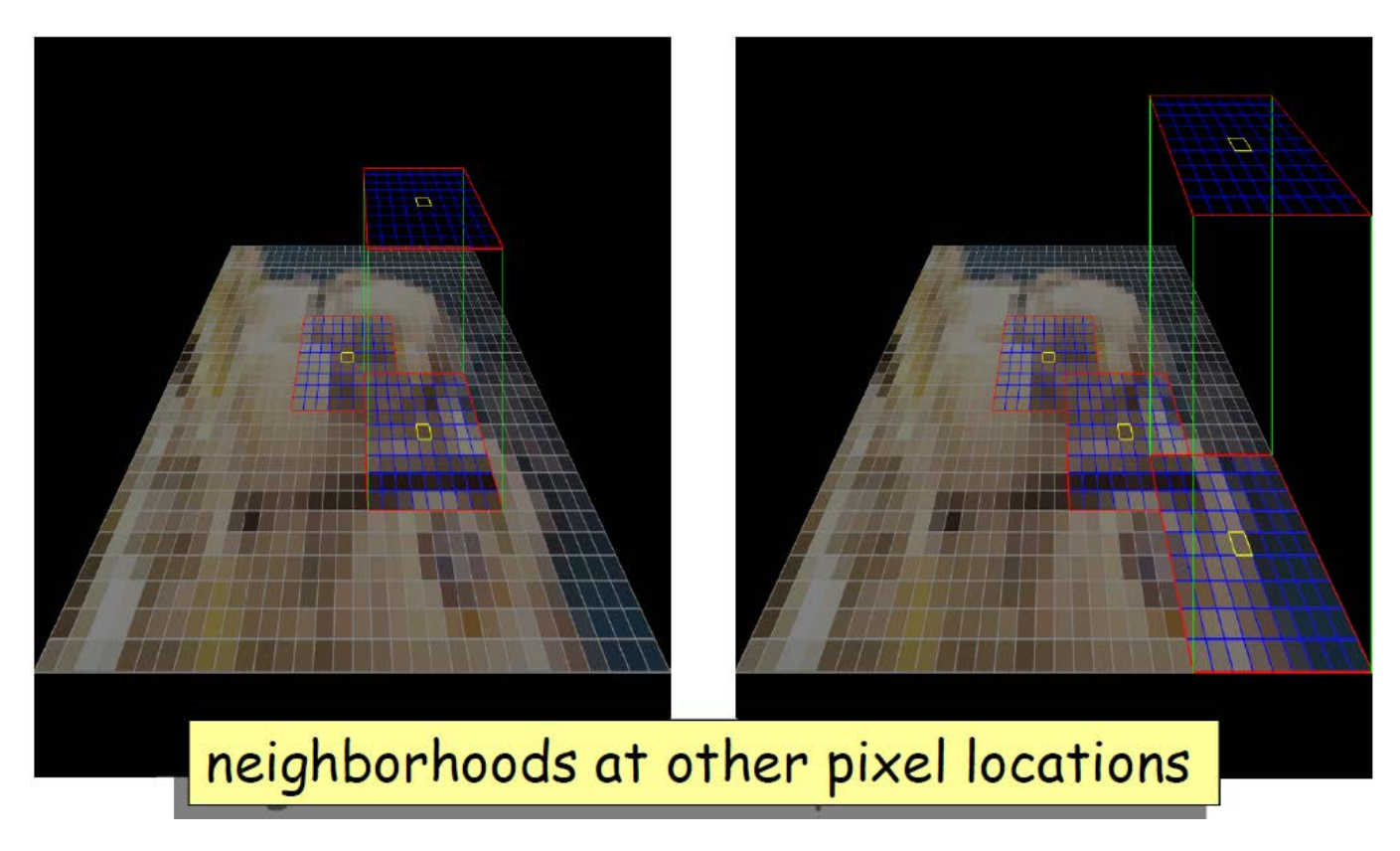

#### Εικόνα 2: Μετακινούμενα παράθυρα

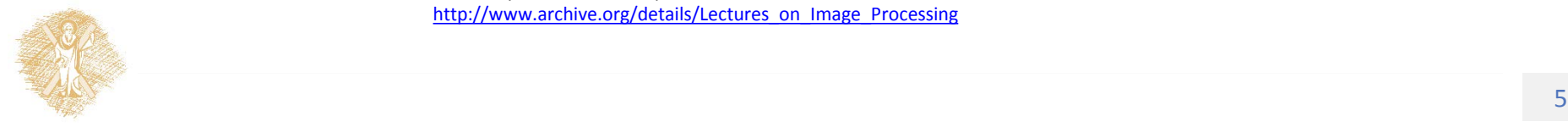

## Γραμμικά ψηφιακά φίλτρα εικόνας

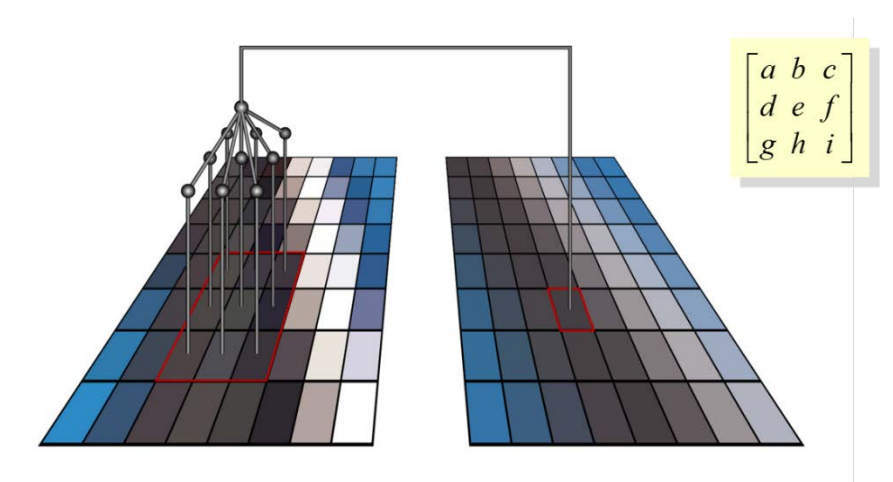

• Σε κάθε εικονοστοιχείο η απόκριση του φίλτρου είναι η βεβαρυμένη μέση τιμή της τιμής φωτεινότητας τετραγωνικού παραθύρου.

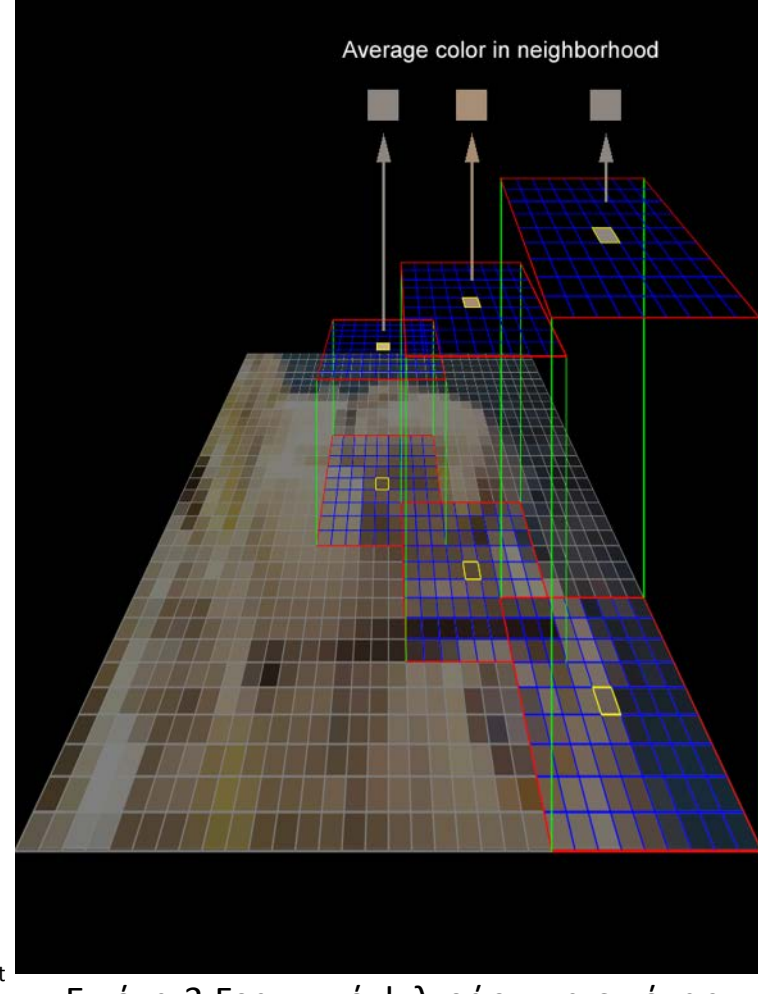

Εικόνα 3:Γραμμικό φιλτράρισμα εικόνας

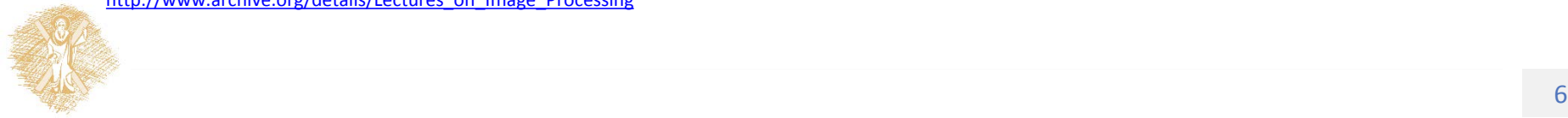

### Φίλτρο μέσης τιμής

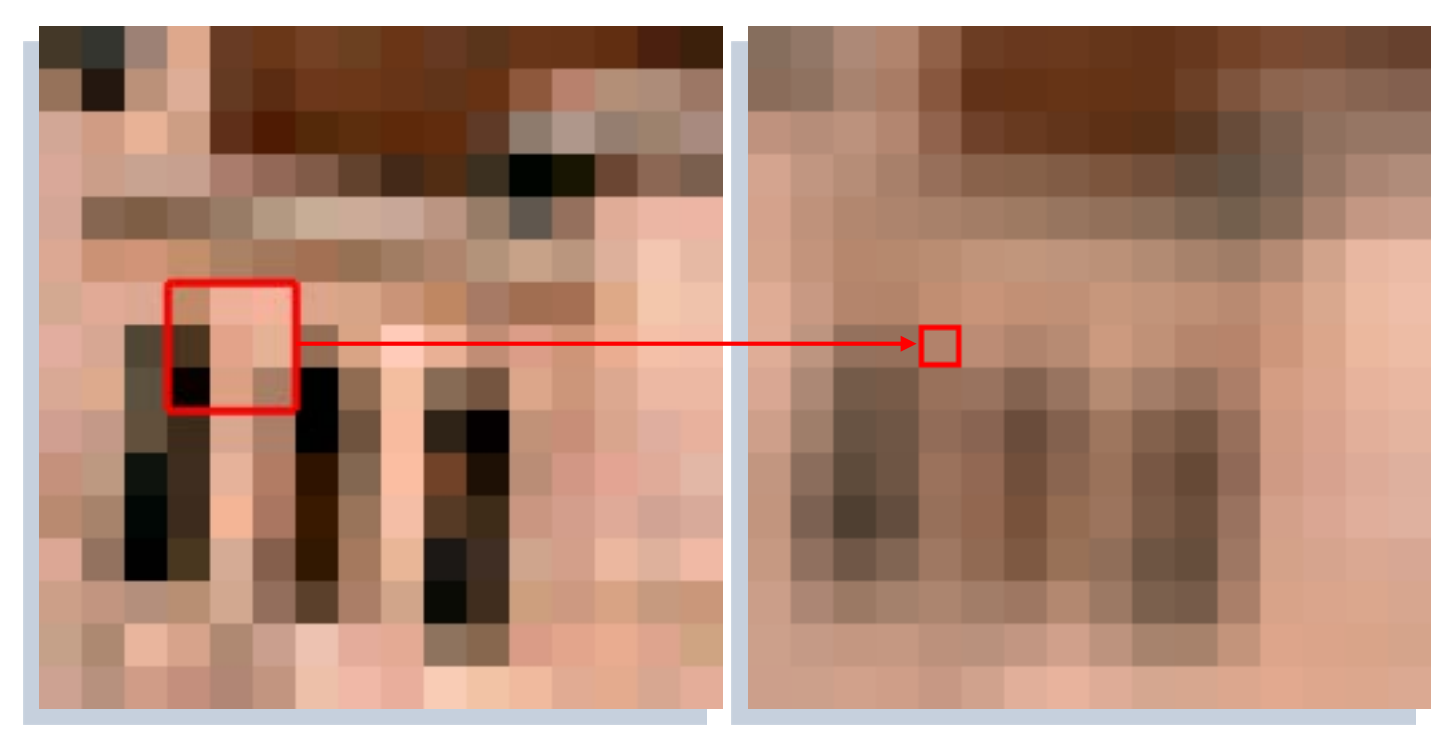

#### Εικόνα 4:Εφαρμογή φίλτρου μέσης τιμής (Ι)

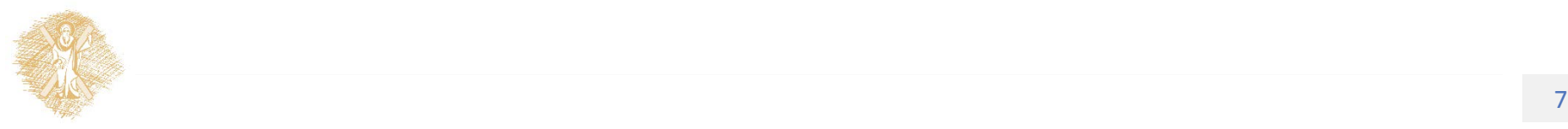

### Φίλτρο μέσης τιμής

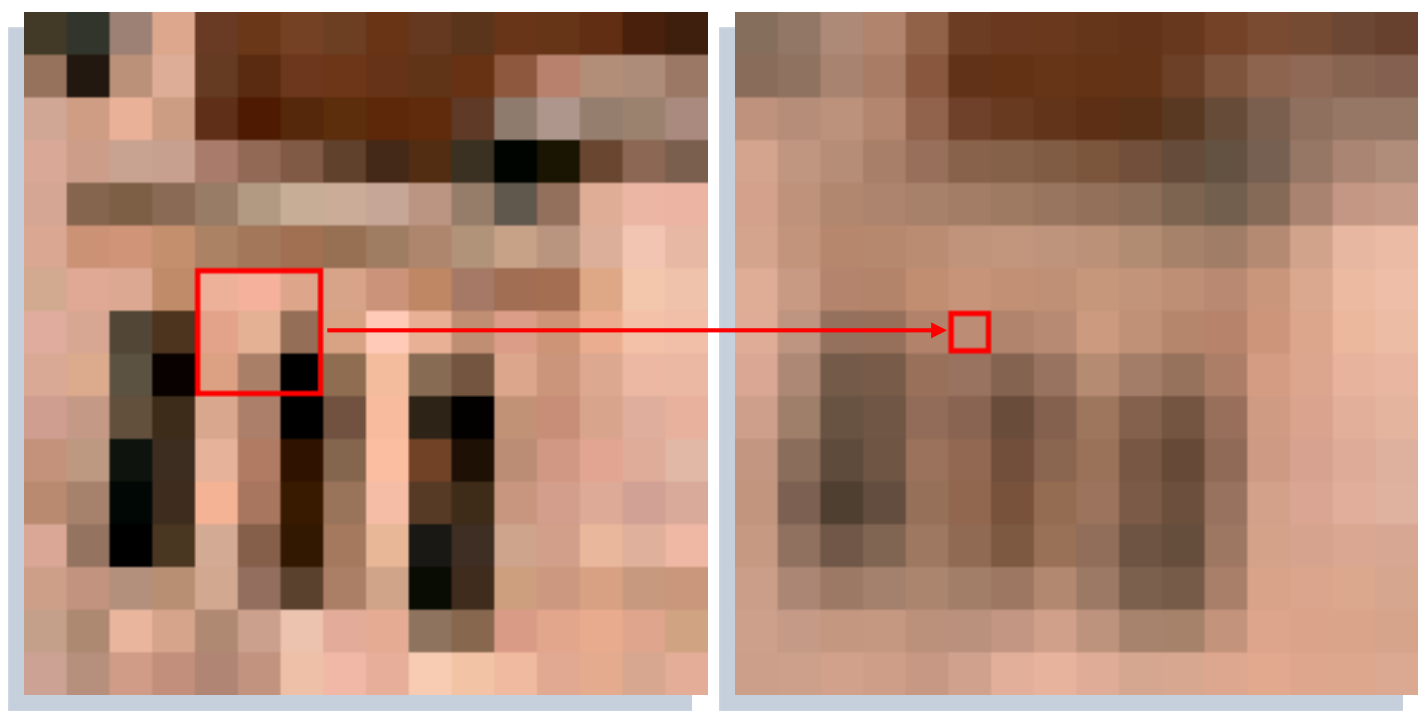

#### Εικόνα 5:Εφαρμογή φίλτρου μέσης τιμής (ΙΙ)

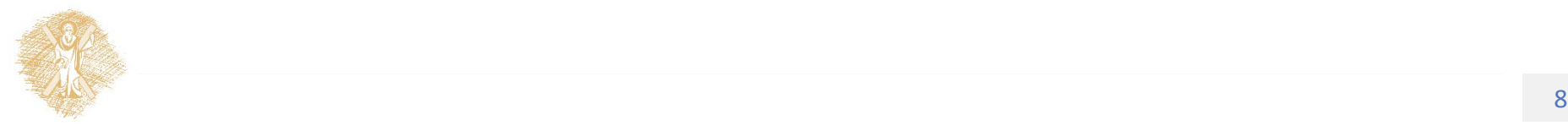

### Παραδείγματα φιλτραρίσματος • Αρχική εικόνα

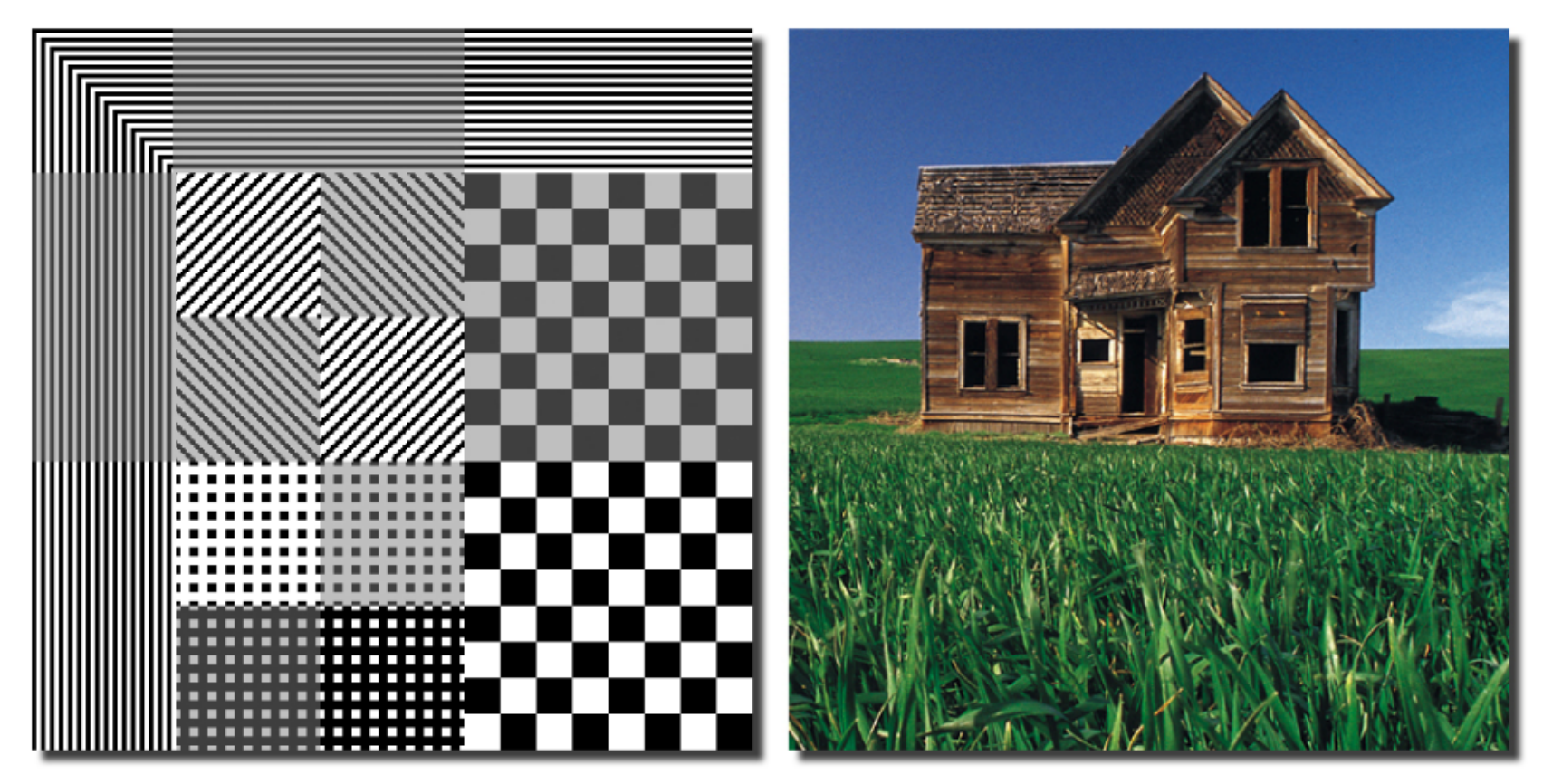

Εικόνα 6:Αρχική εικόνα εφαρμογής φιλτραρίσματος

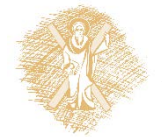

The street of the street of the street of the street of the street of the street of the street of the street of the street of the street of the street of the street of the street of the street of the street of the street Πηγή: Peters, Richard Alan, II, «Point Processing", Lectures on Image Processing, Vanderbilt University, Nashville, TN, April 2008, Available on the web at the Internet Archive,

### Παραδείγματα φιλτραρίσματος • Χαμηλοδιαβατό-Blurring

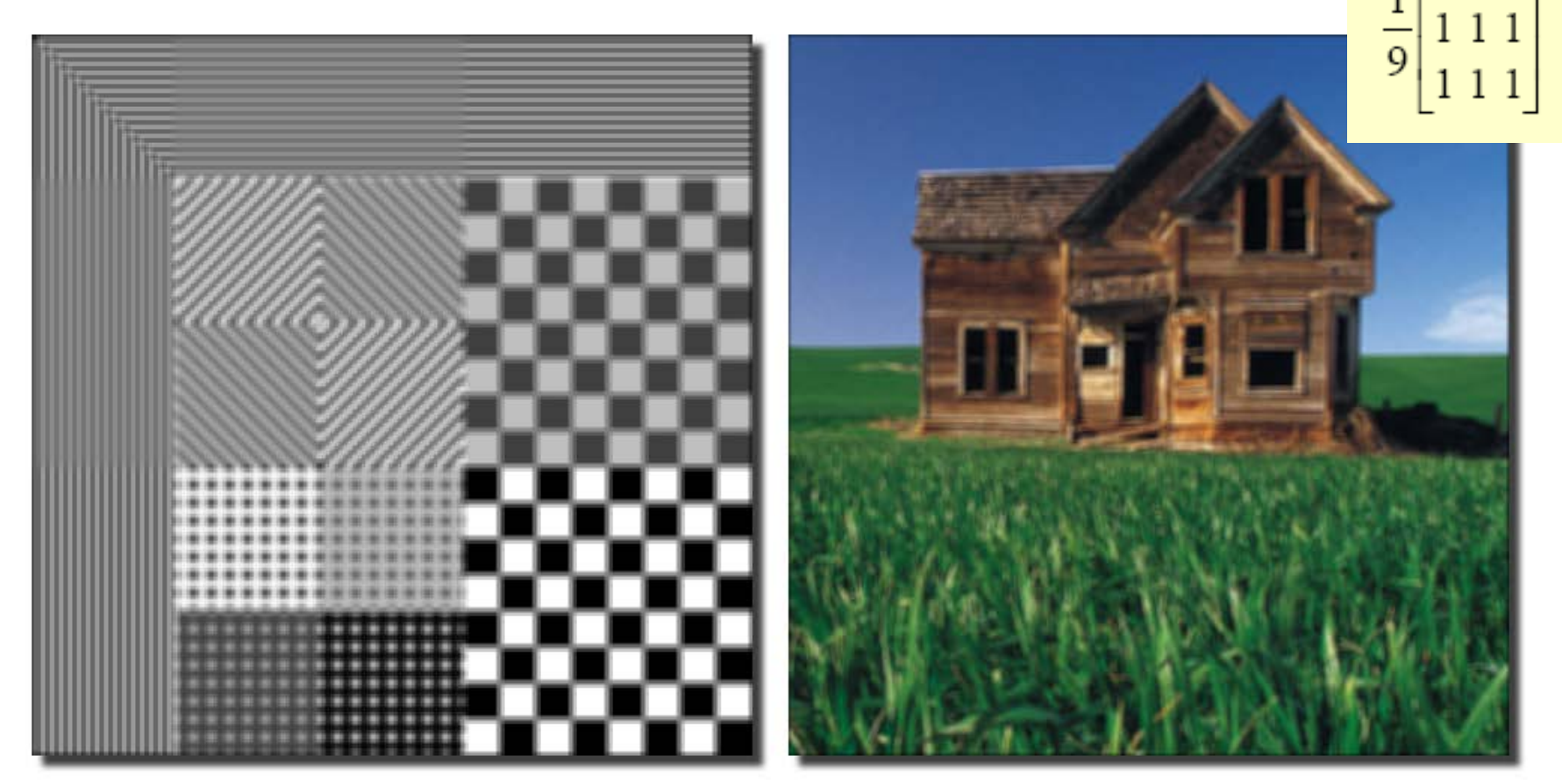

#### Εικόνα 7: Χαμηλοδιαβατό-Blurring

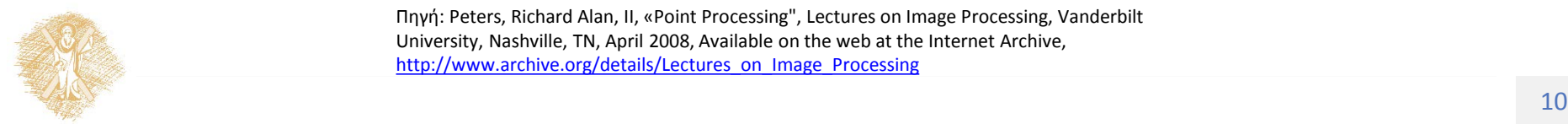

Πηγή: Peters, Richard Alan, II, «Point Processing", Lectures on Image Processing, Vanderbilt University, Nashville, TN, April 2008, Available on the web at the Internet Archive, [http://www.archive.org/details/Lectures\\_on\\_Image\\_Processing](http://www.archive.org/details/Lectures_on_Image_Processing)

 $111$ 

• Χαμηλοδιαβατό-Blurring

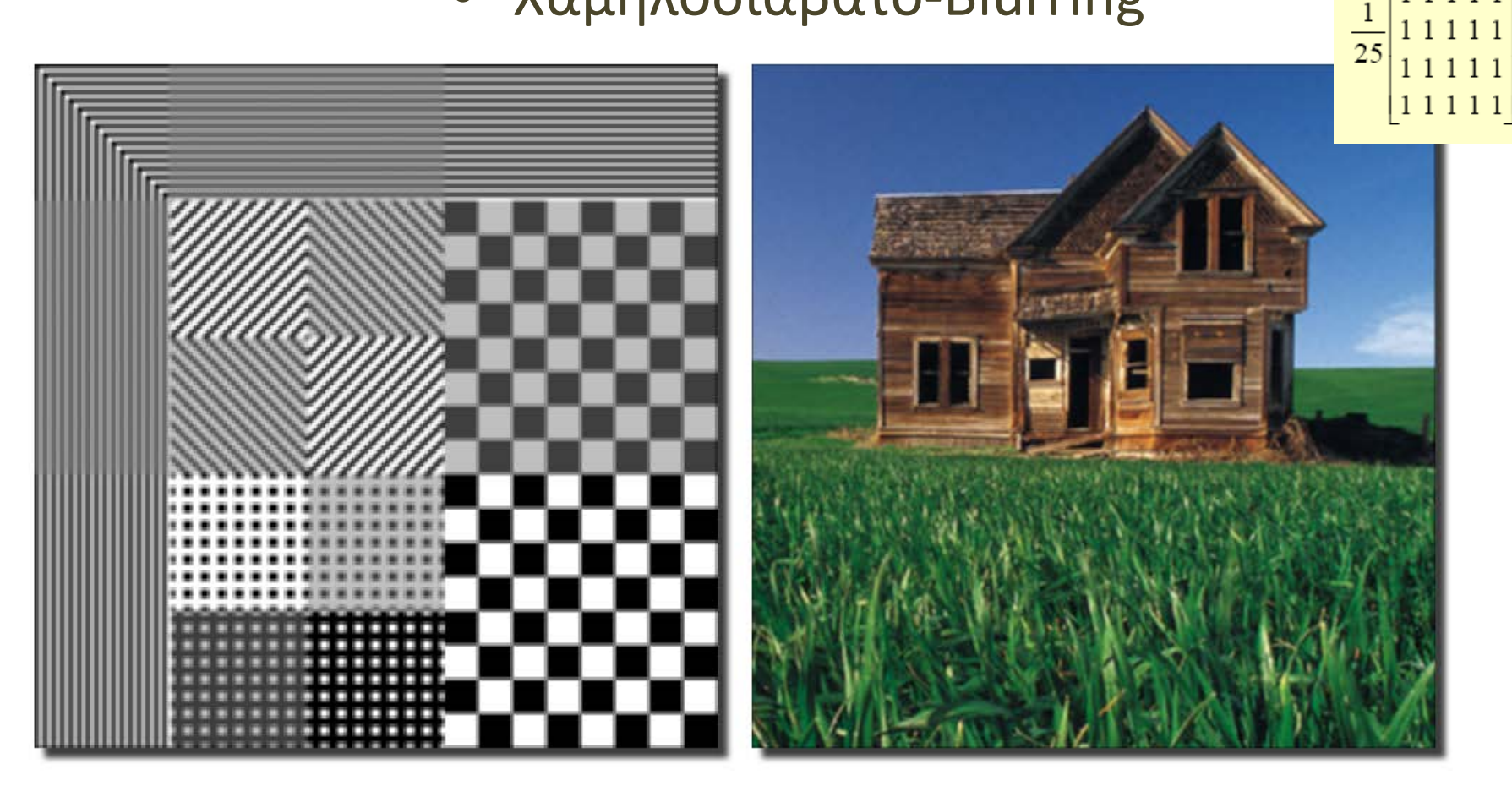

#### Εικόνα 8: Χαμηλοδιαβατό-Blurring(ΙΙ)

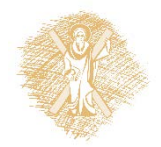

[http://www.archive.org/details/Lectures\\_on\\_Image\\_Processing](http://www.archive.org/details/Lectures_on_Image_Processing)<br>
11 Πηγή: Peters, Richard Alan, II, «Point Processing", Lectures on Image Processing, Vanderbilt University, Nashville, TN, April 2008, Available on the web at the Internet Archive,

 $\overline{1}$  1 1 1 1 11111

### Παραδείγματα φιλτραρίσματος  $[11111111]$

• Χαμηλοδιαβατό-Blurring

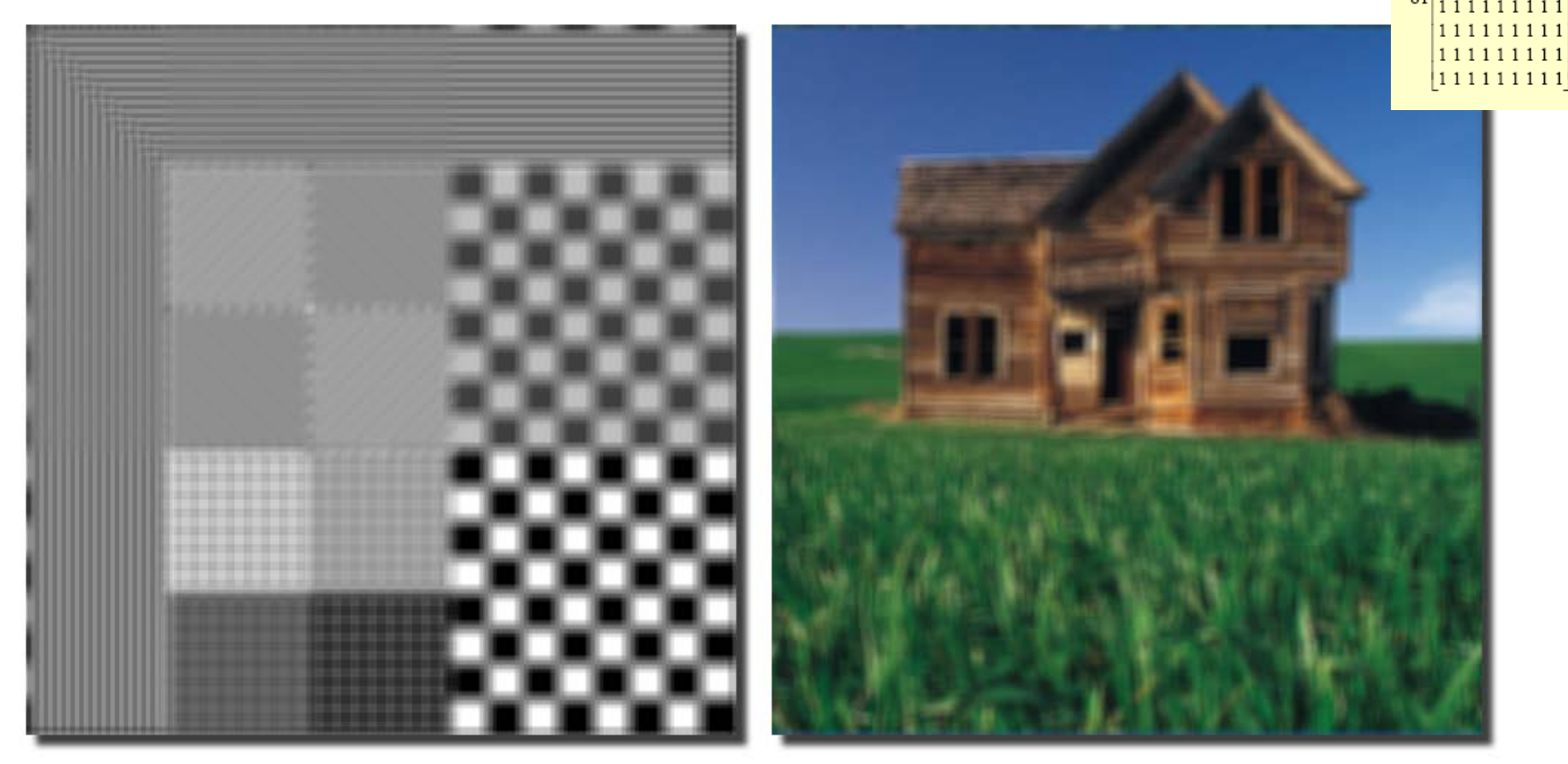

Εικόνα 9: Χαμηλοδιαβατό-Blurring(ΙΙΙ)

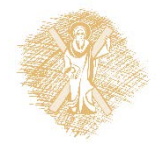

**[http://www.archive.org/details/Lectures\\_on\\_Image\\_Processing](http://www.archive.org/details/Lectures_on_Image_Processing)**<br>
12 Πηγή: Peters, Richard Alan, II, «Point Processing", Lectures on Image Processing, Vanderbilt University, Nashville, TN, April 2008, Available on the web at the Internet Archive,

111111111 111111111 111111111

• Υψηλοπερατό φιλτράρισμα - Ανάδειξη ακμών

| $I(r,c)$    | $2I(r,c) - I(r,c-1)$ | $2I(r,c) - I(r-1,c)$  | $4I(r,c)$ |      |      |
|-------------|----------------------|-----------------------|-----------|------|------|
| $-I(r,c+1)$ | $-I(r+1,c)$          | $I(r-1,c) - I(r+1,c)$ |           |      |      |
| $510$       | $255$                | $-1$                  | $2$       | $-1$ | $-1$ |
| 0           | $-1$                 | $2$                   | $-1$      | $-1$ | $-1$ |

#### Εικόνα 10: Ανάδειξη ακμών με υψηπερατό φιλτράρισμα

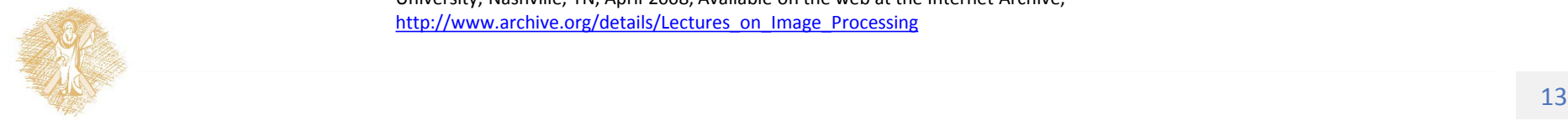

### • Ανάδειξη οριζόντιων ακμών

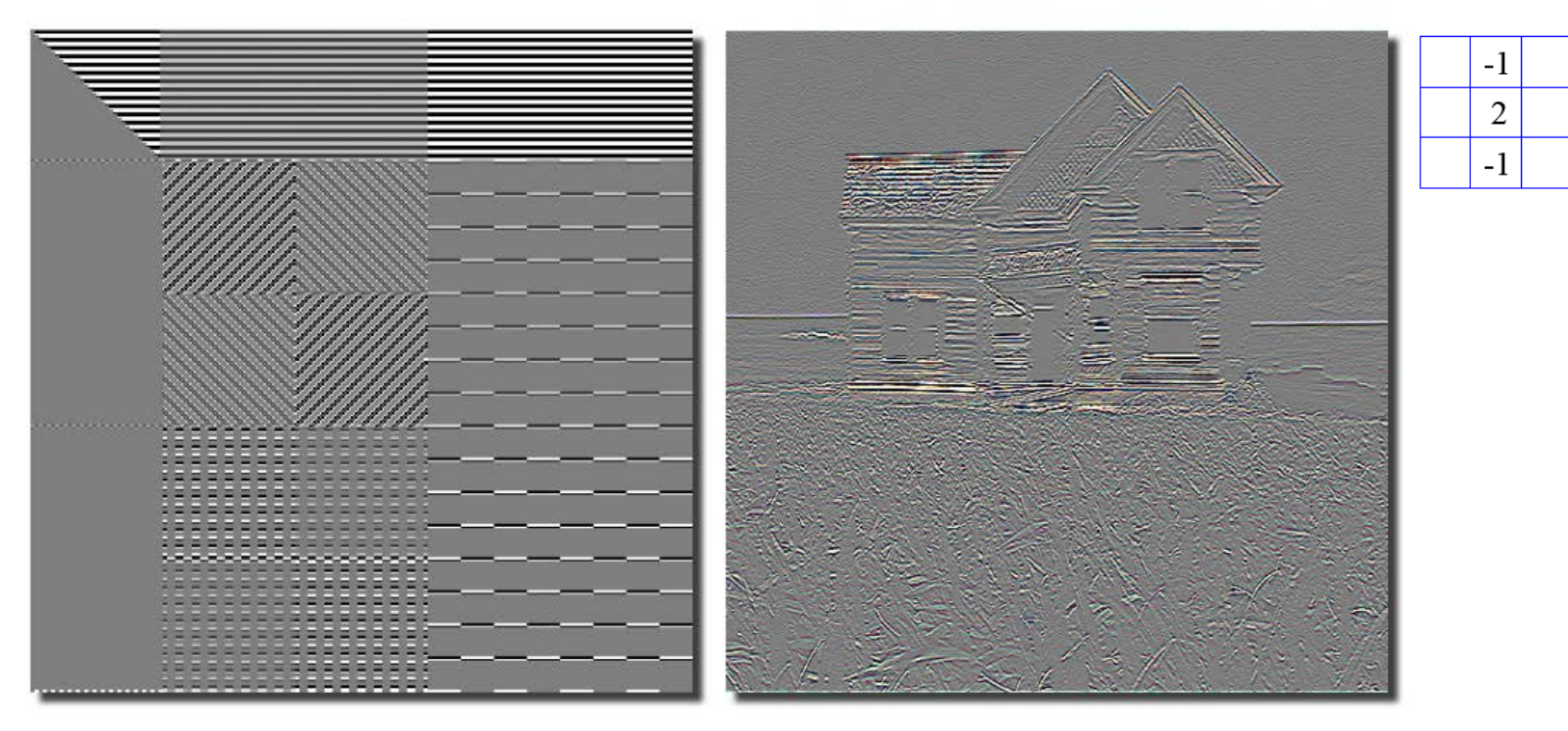

#### Εικόνα 11: Ανάδειξη οριζόντιων ακμών

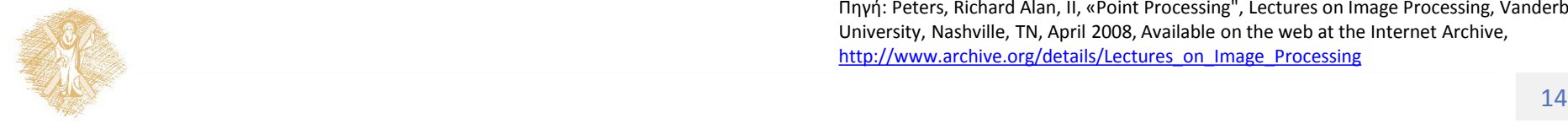

### • Ανάδειξη κατακόρυφων ακμών

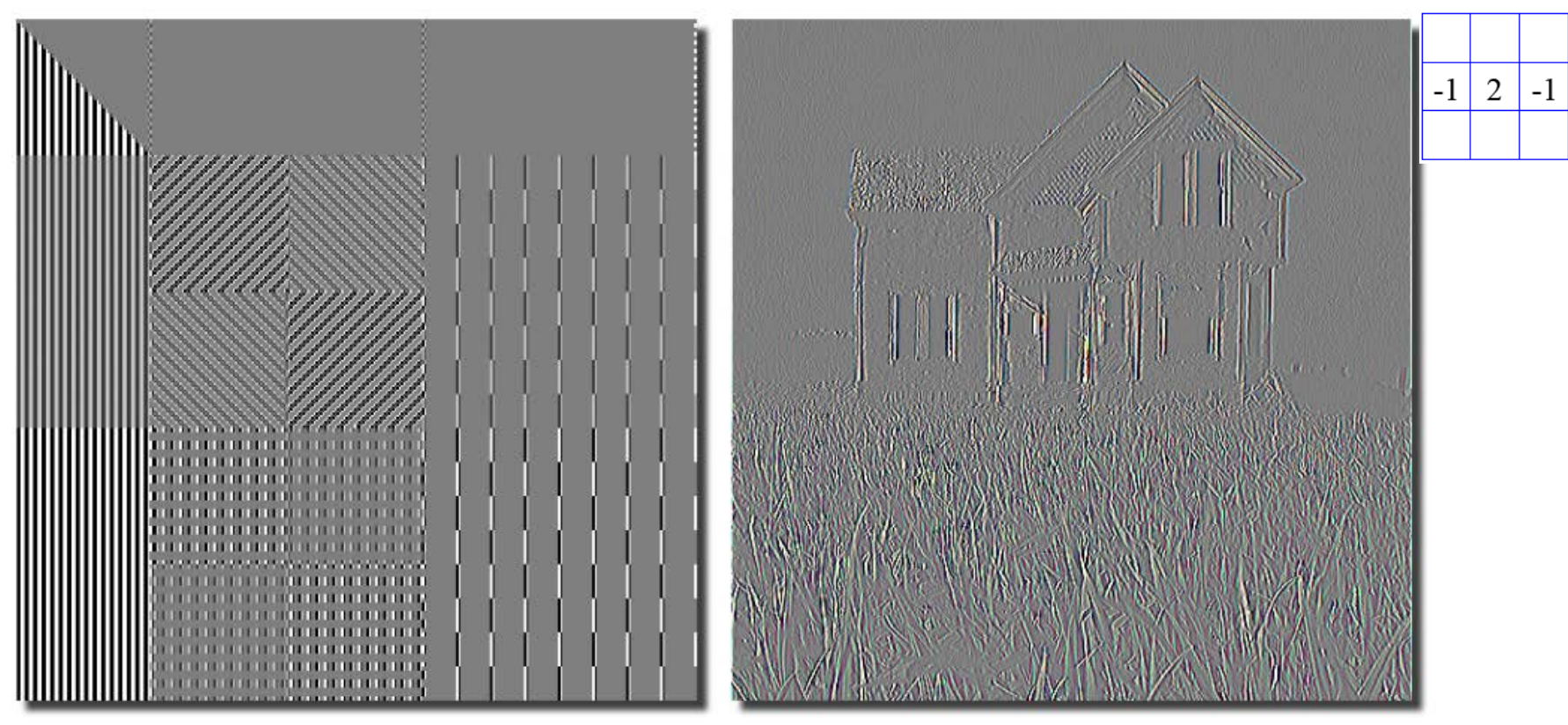

Εικόνα 12: Ανάδειξη κατακόρυφων ακμών

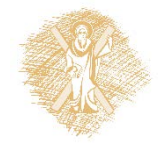

 $\frac{m_{\rm s}}{2}$  The properties in the section  $\frac{m_{\rm s}}{2}$  accurate  $\frac{m_{\rm s}}{2}$  . The contract  $15$ Πηγή: Peters, Richard Alan, II, «Point Processing", Lectures on Image Processing, Vander University, Nashville, TN, April 2008, Available on the web at the Internet Archive, [http://www.archive.org/details/Lectures\\_on\\_Image\\_Processing](http://www.archive.org/details/Lectures_on_Image_Processing)

• Άθροιση των δύο αποκρίσεων

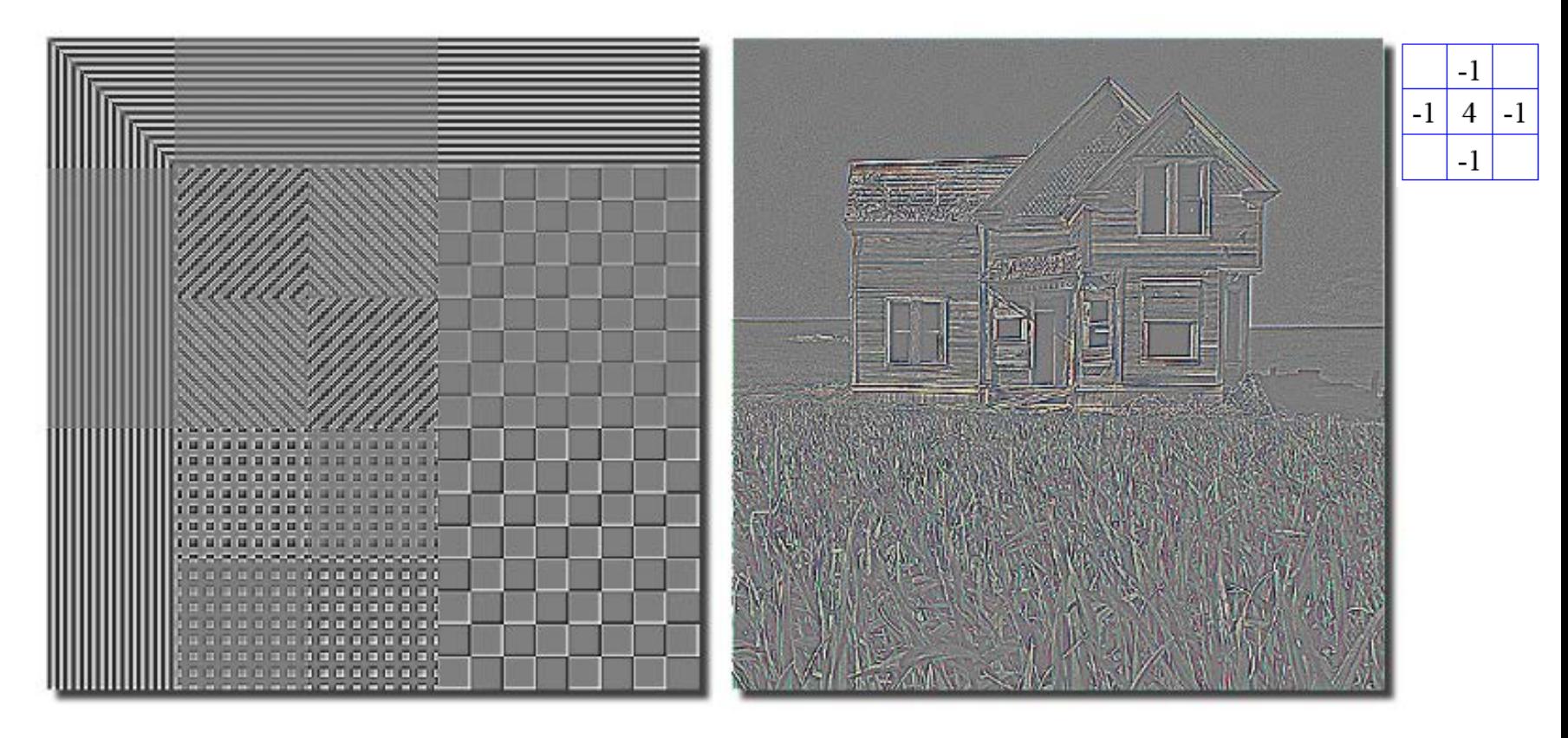

Εικόνα 13: Άθροιση αποκρίσεων

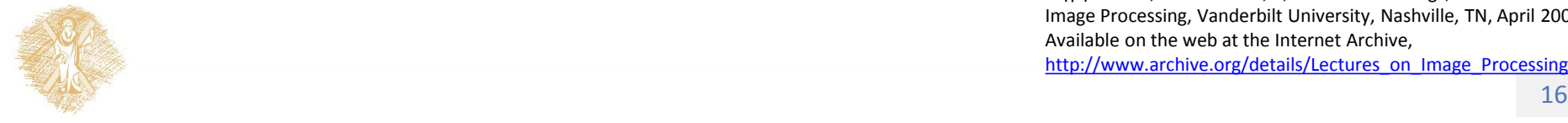

### Παραδείγματα φιλτραρίσματος • Διαγώνιες διαφορές

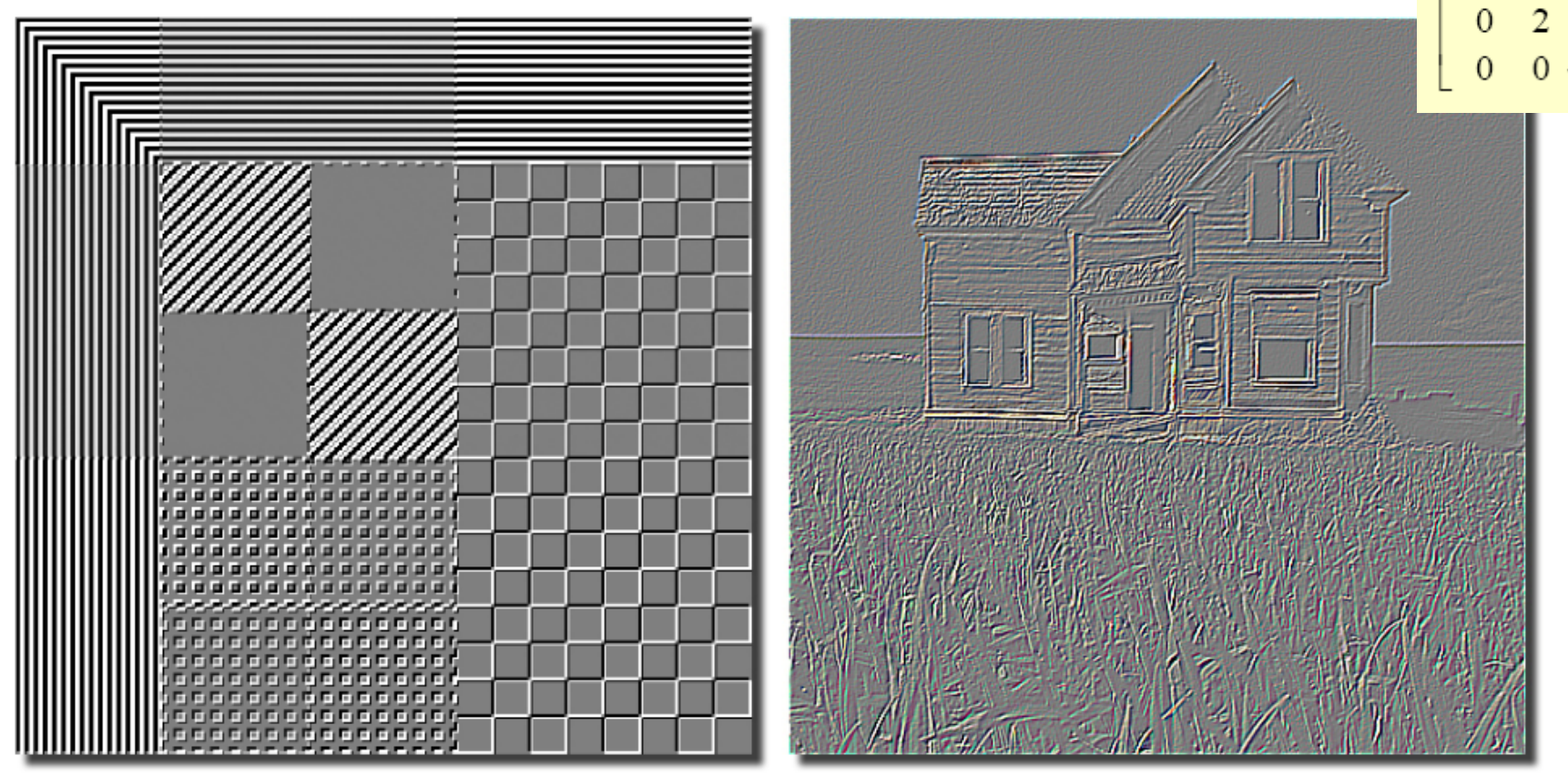

#### Εικόνα 14: Διαγώνιες διαφορές(Ι)

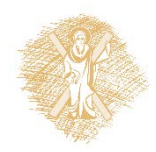

### Παραδείγματα φιλτραρίσματος • Διαγώνιες διαφορές

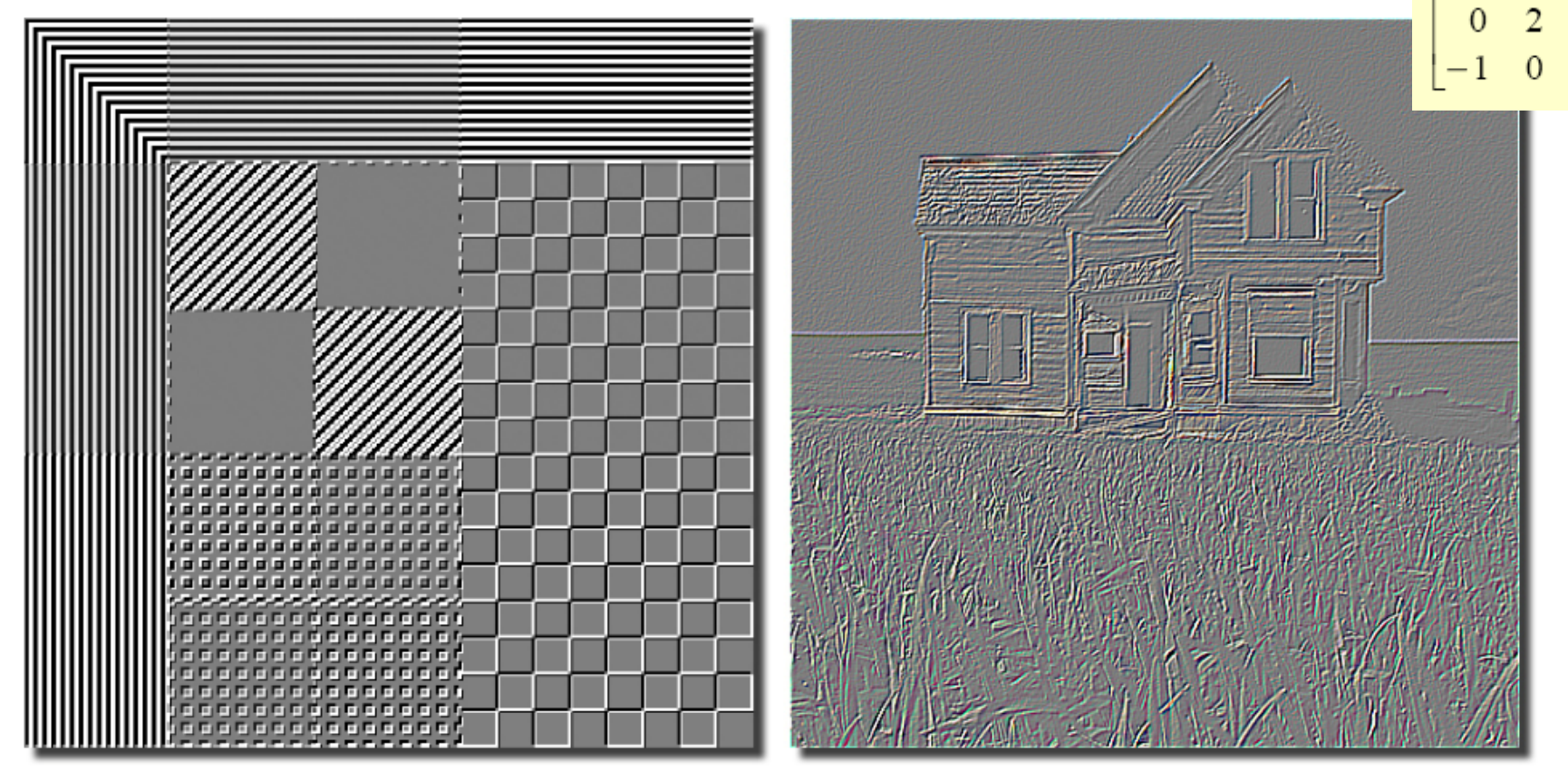

#### Εικόνα 15: Διαγώνιες διαφορές(ΙΙ)

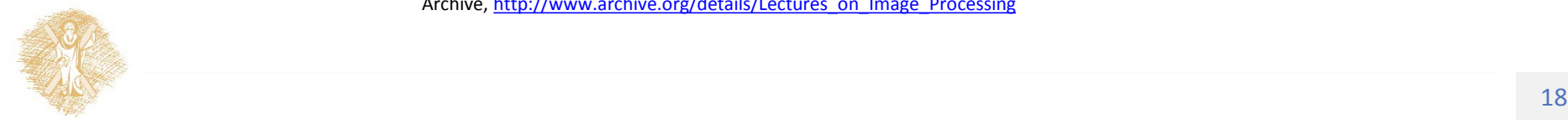

### Παραδείγματα φιλτραρίσματος • Συνολική αθροιστική απόκριση

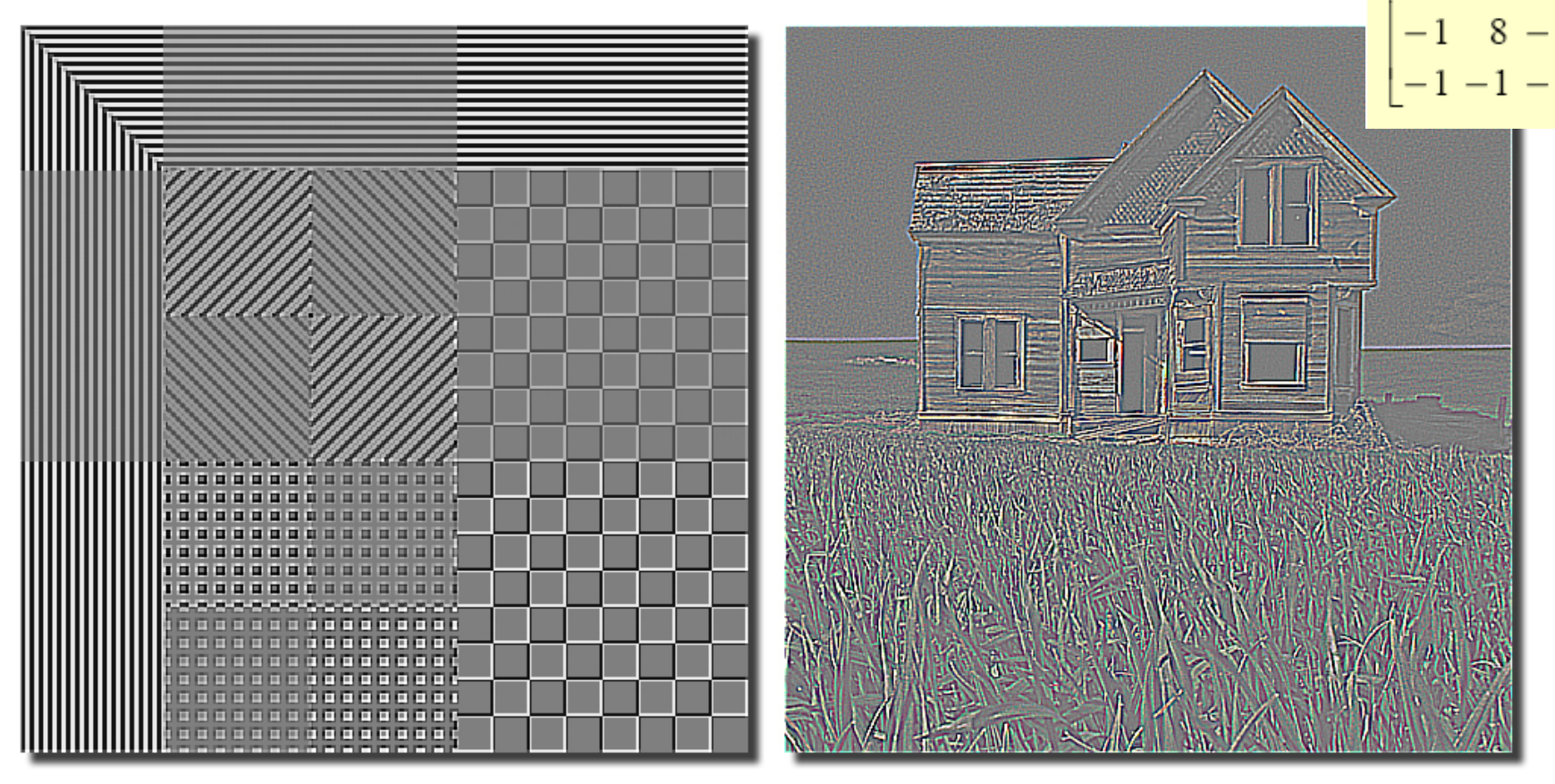

#### Εικόνα 16: Συνολική αθροιστική απόκριση

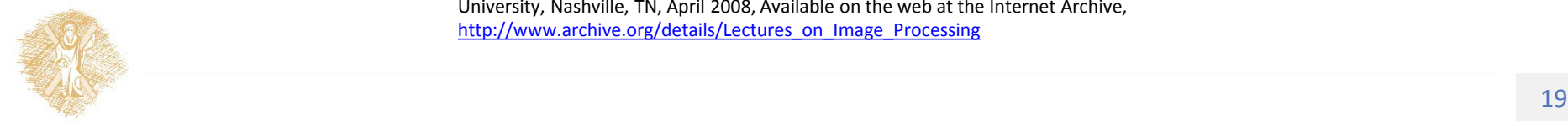

• Χαμηλοδιαβατό Φιλτράρισμα στο πεδίο της συχνότητας

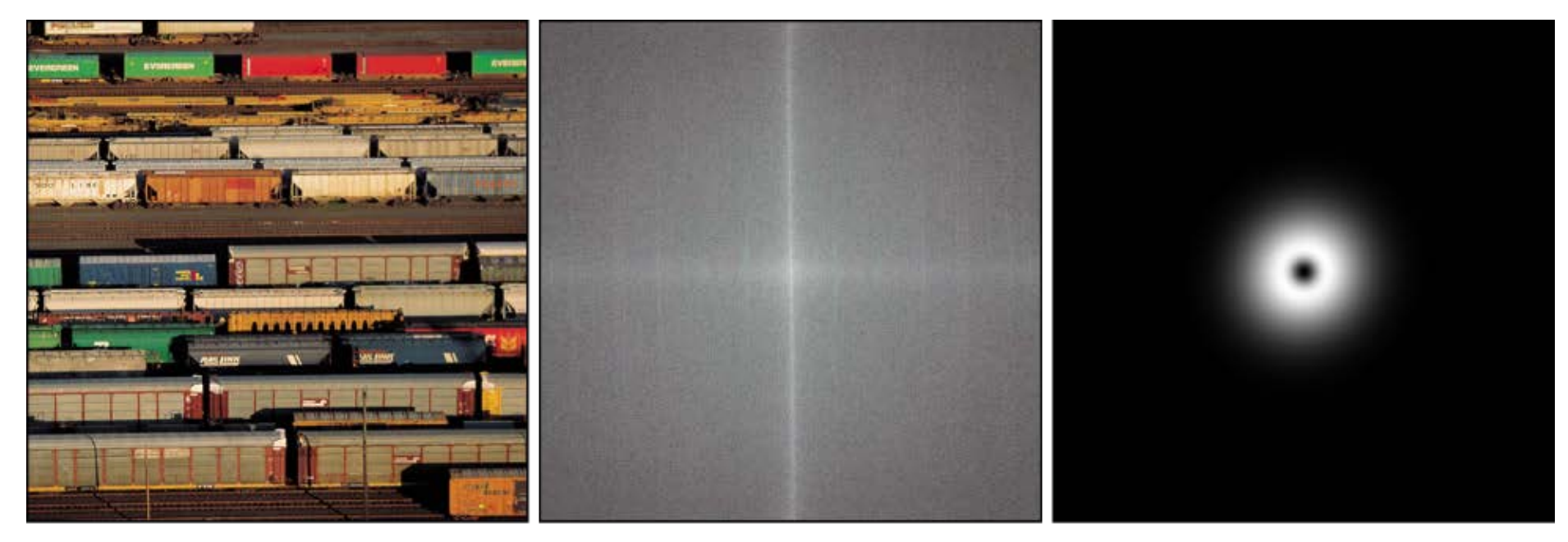

**Original Image** 

**Power Spectrum** 

#### **Gaussian BPF in FD**

#### Εικόνα 17: Χαμηλοδιαβατό Φιλτράρισμα στο πεδίο της συχνότητας (Ι)

• Χαμηλοδιαβατό Φιλτράρισμα στο πεδίο της συχνότητας

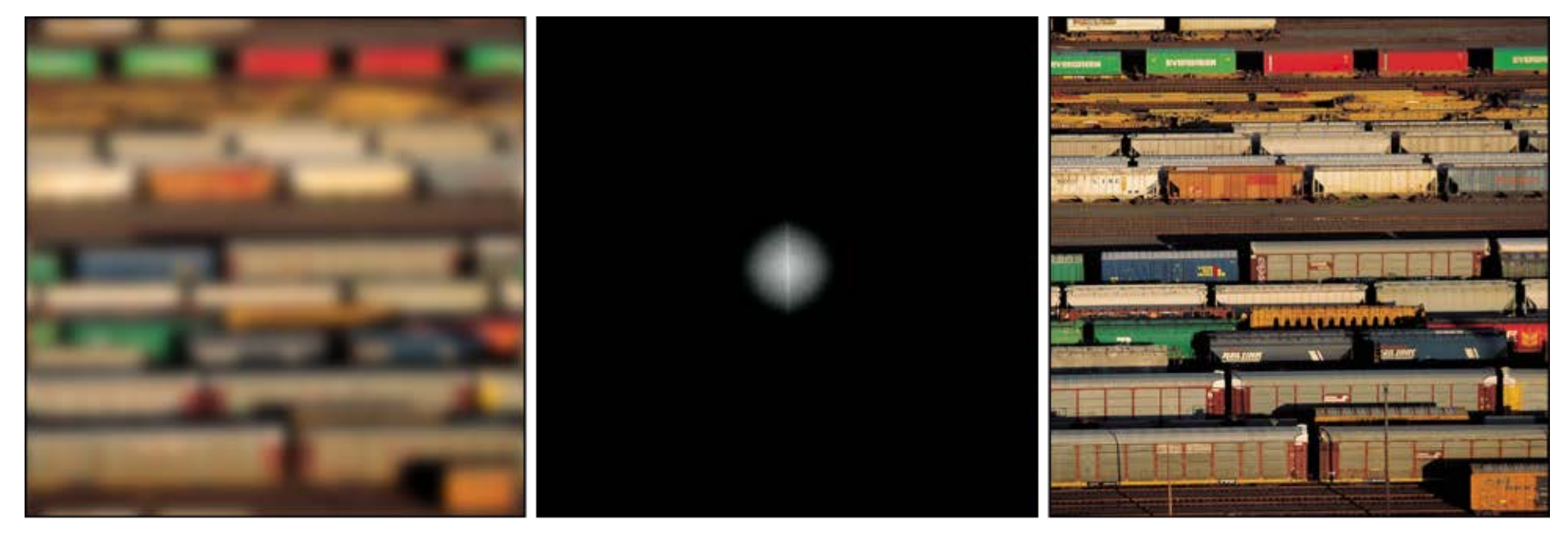

**Filtered Image** 

**Filtered Power Spectrum** 

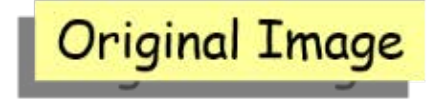

#### Εικόνα 18: Χαμηλοδιαβατό Φιλτράρισμα στο πεδίο της συχνότητας (ΙΙ)

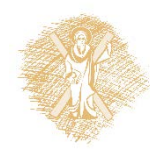

• Υψηλοπερατό Φιλτράρισμα στο πεδίο της συχνότητας

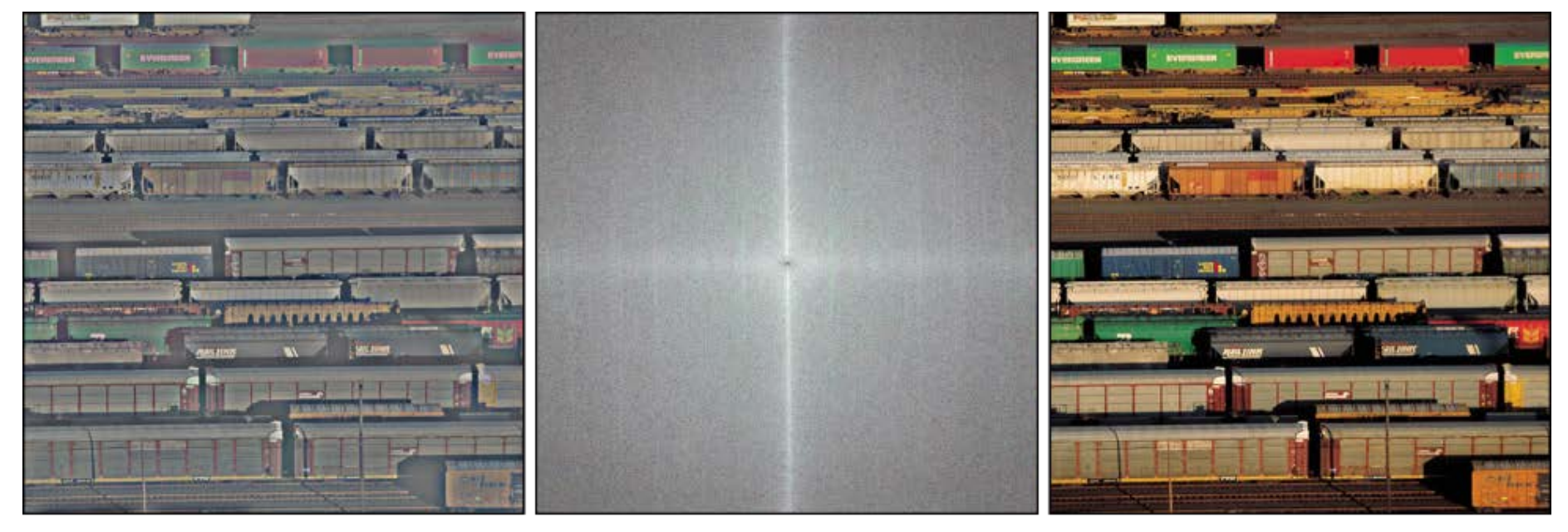

Filtered Image\*

**Filtered Power Spectrum** 

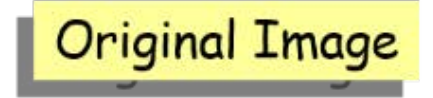

#### Εικόνα 19: Υψηλοπερατό Φιλτράρισμα στο πεδίο της συχνότητας

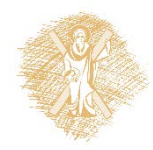

• Ζωνοδιαβατό Φιλτράρισμα

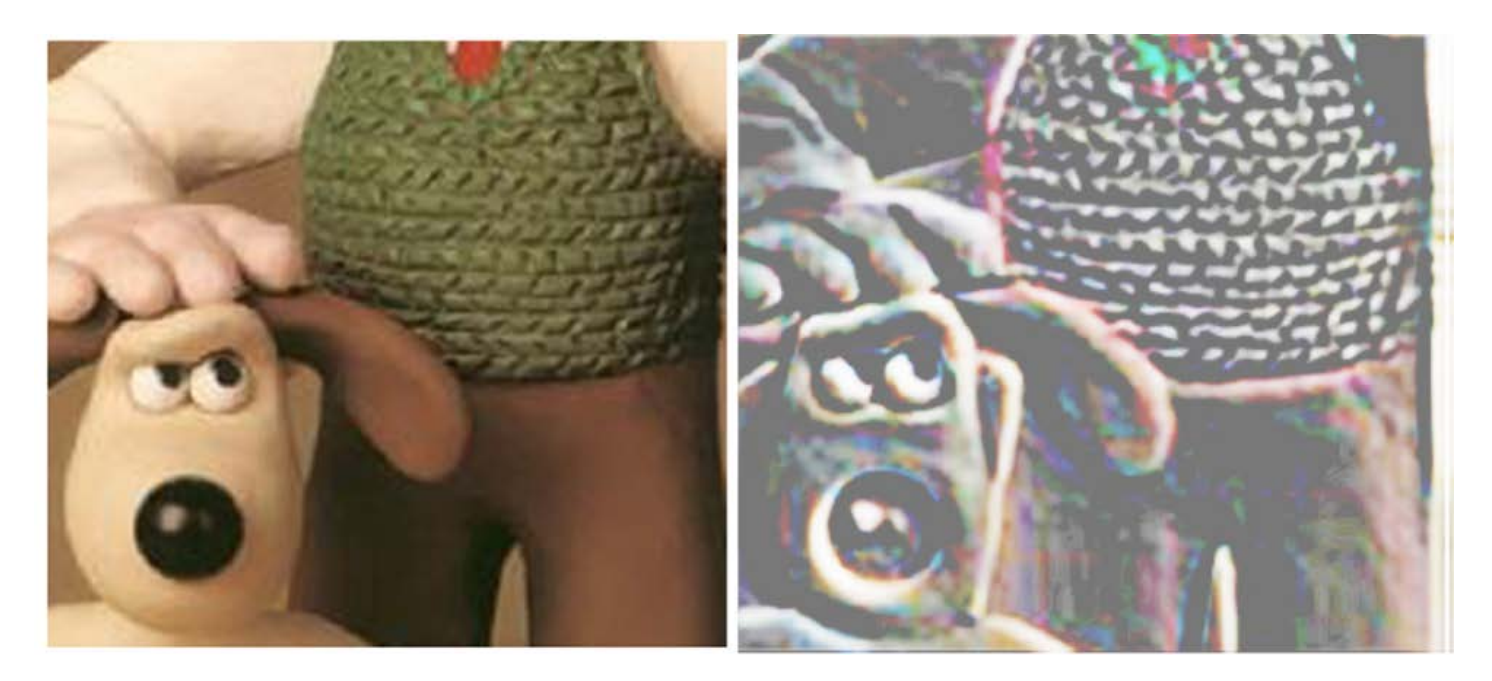

Εικόνα 20: Ζωνοδιαβατό Φιλτράρισμα

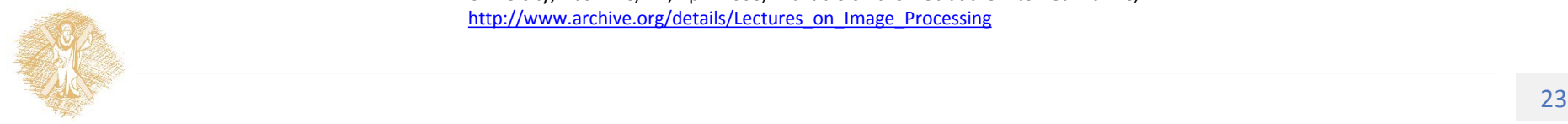

### • Αφαίρεση θορύβου

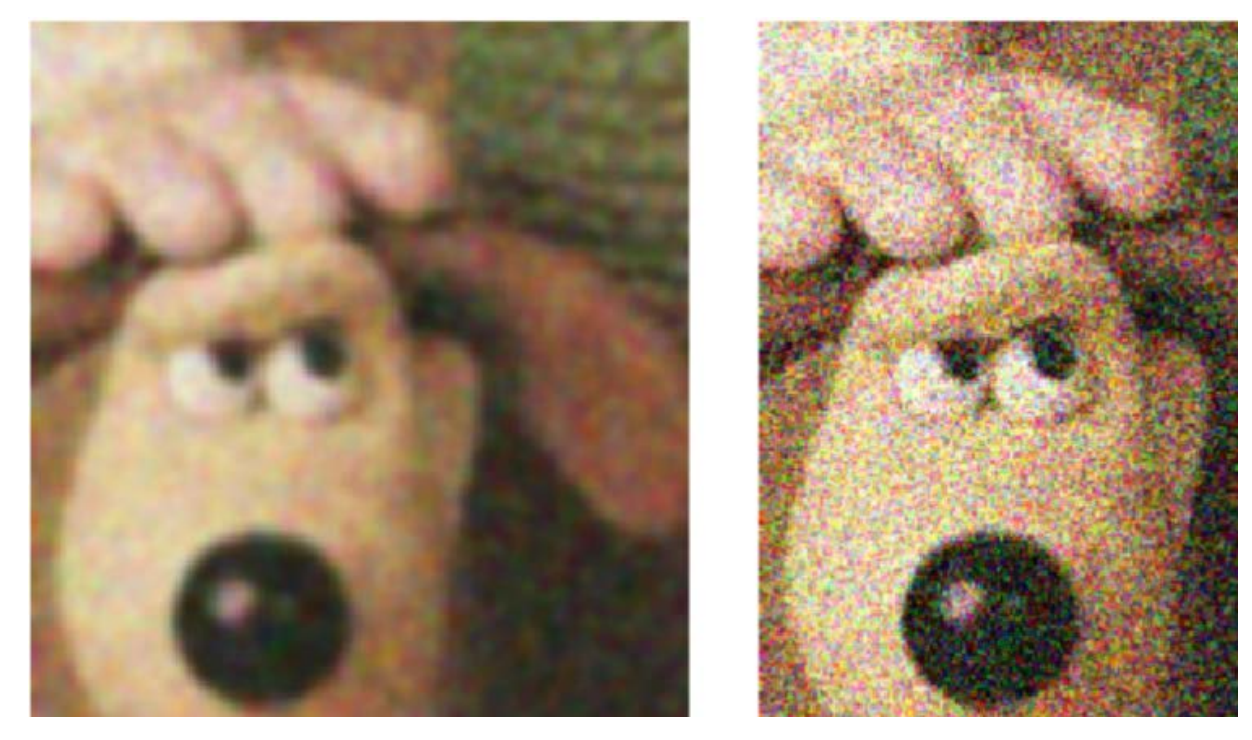

#### Εικόνα 21: Αφαίρεση θορύβου

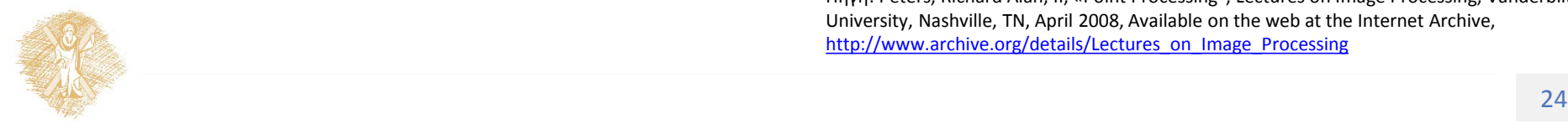

### • Χαμηλοδιαβατό φίλτρο

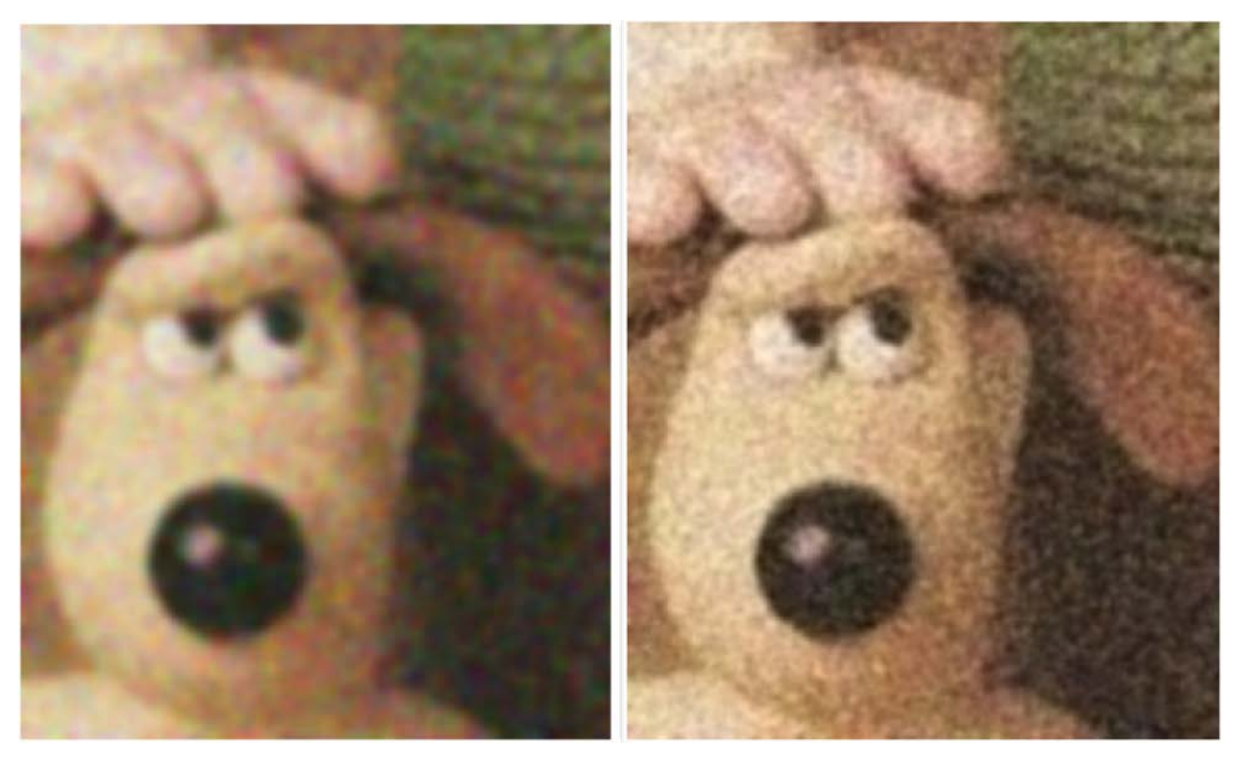

#### Εικόνα 22: Χαμηλοδιαβατό φίλτρο

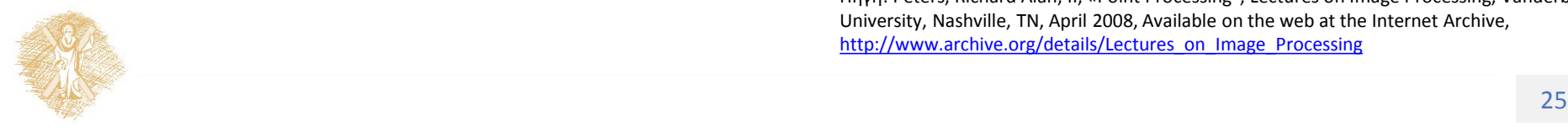

### • Προσθετική αρμονική

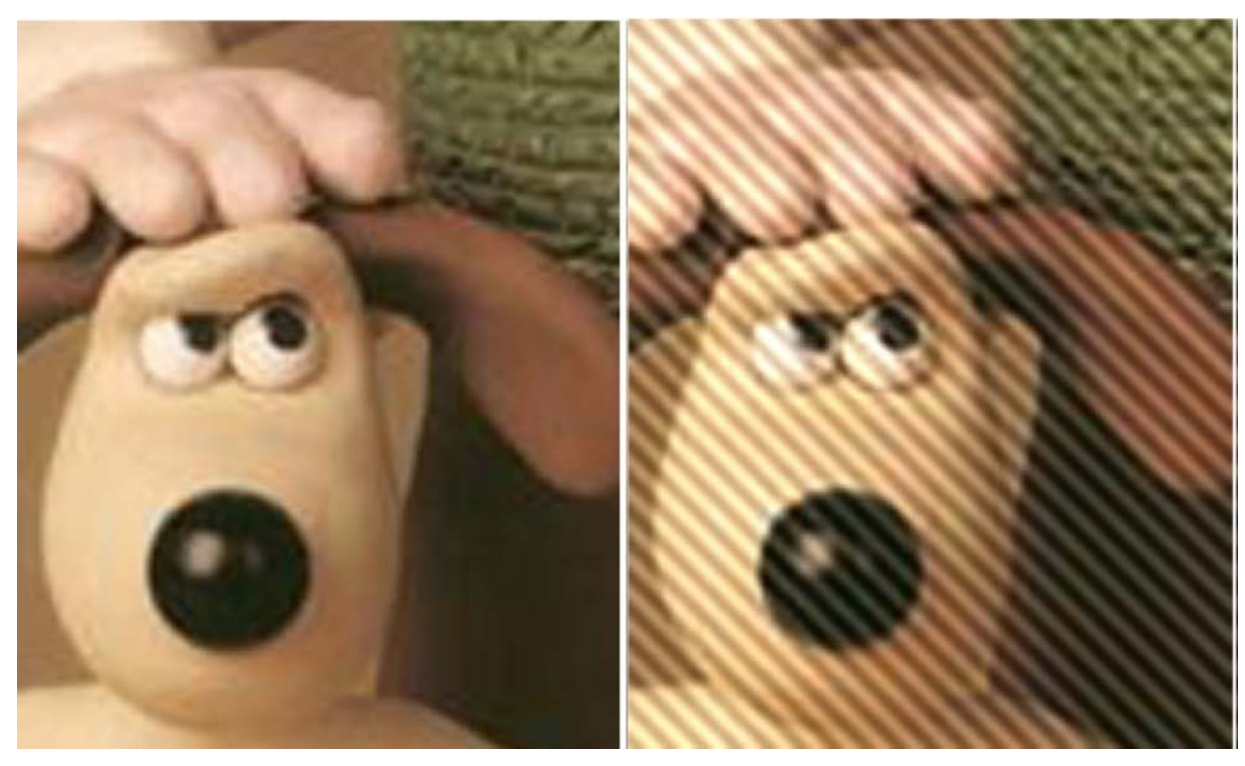

#### Εικόνα 23: Προσθετική αρμονική

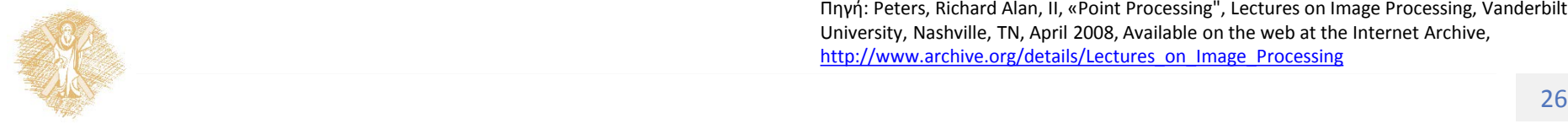

• Προσθετική αρμονική – Αφαίρεση στο πεδίο της συνχότητας

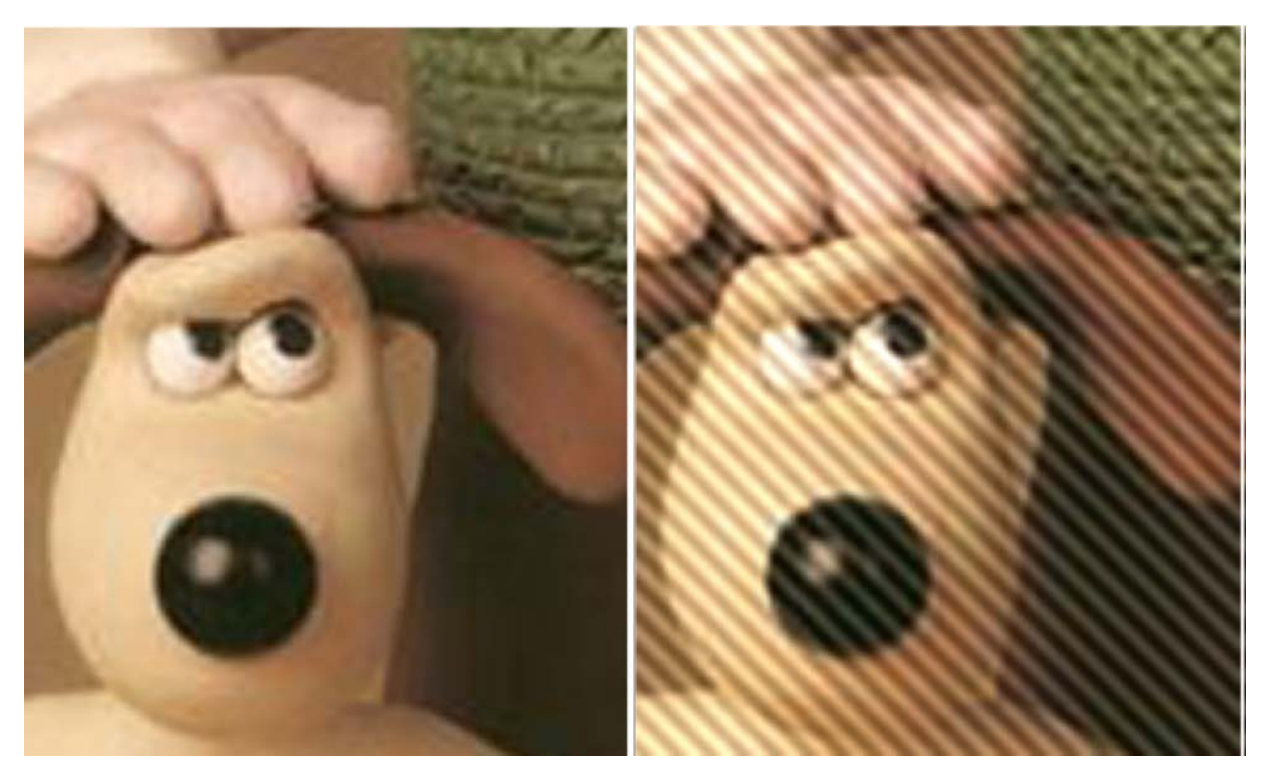

Εικόνα 24: Προσθετική αρμονική και αφαίρεση στο πεδίο συχνότητας

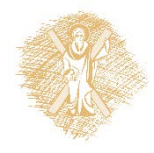

### Salt and Pepper noise

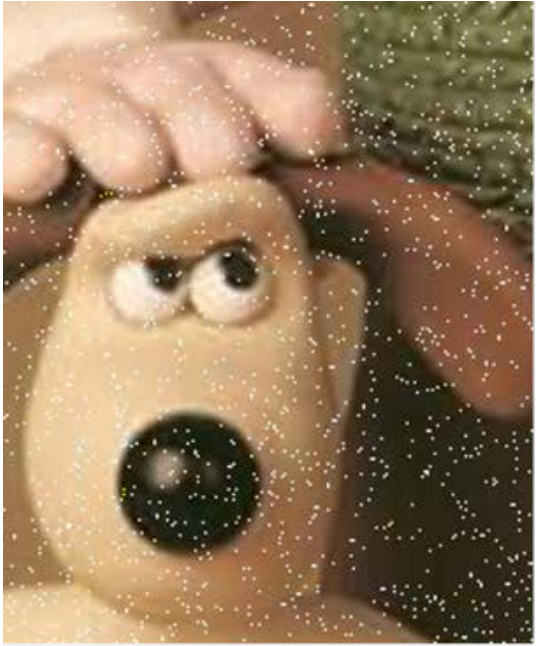

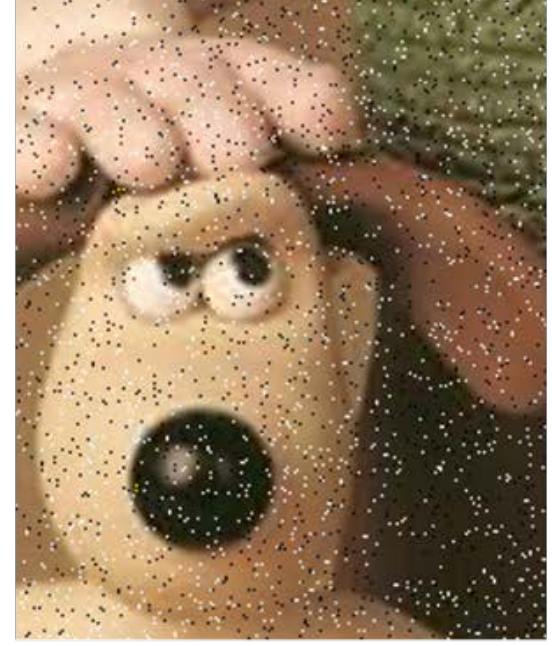

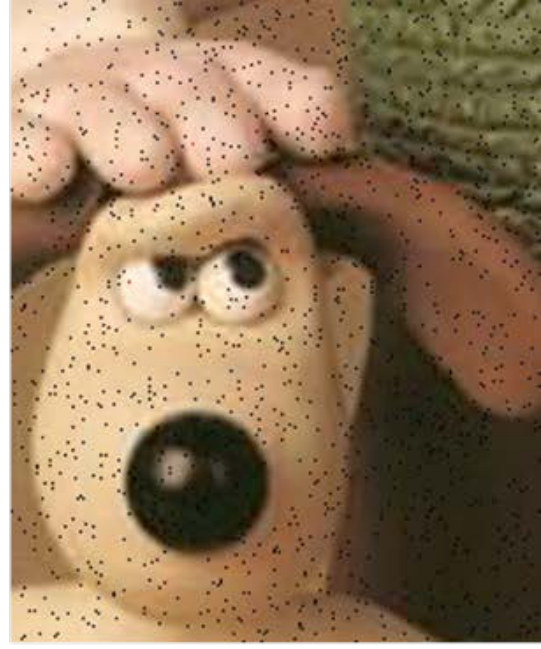

### + shot noise

### s&p noise

### - shot noise

#### Εικόνα 25: Θόρυβος Salt and Pepper

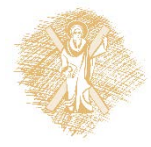

• Φίλτρο μέσου

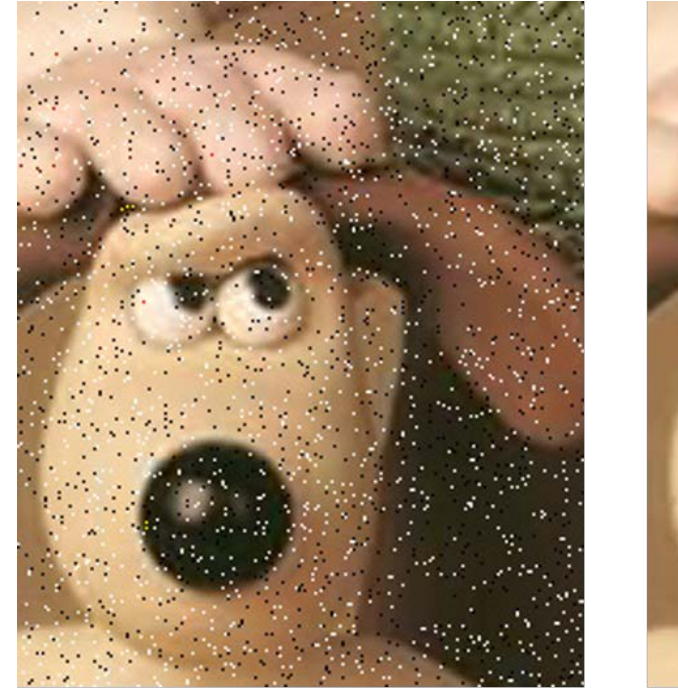

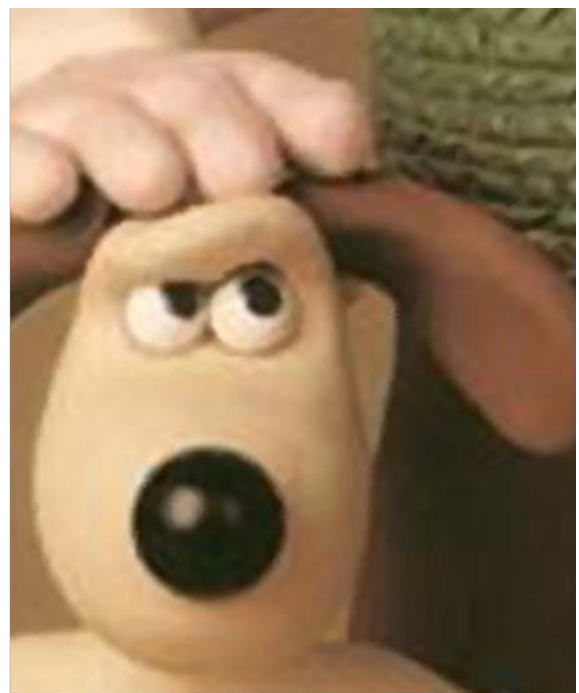

#### s&p noise median filter Εικόνα 26: Φίλτρο μέσου όρου

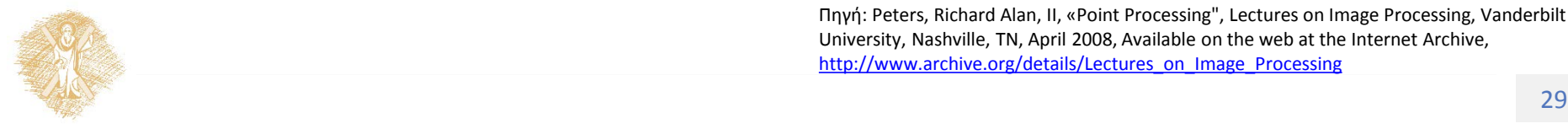

### • Φίλτρο μεγίστου-ελαχίστου (min , maxmin)

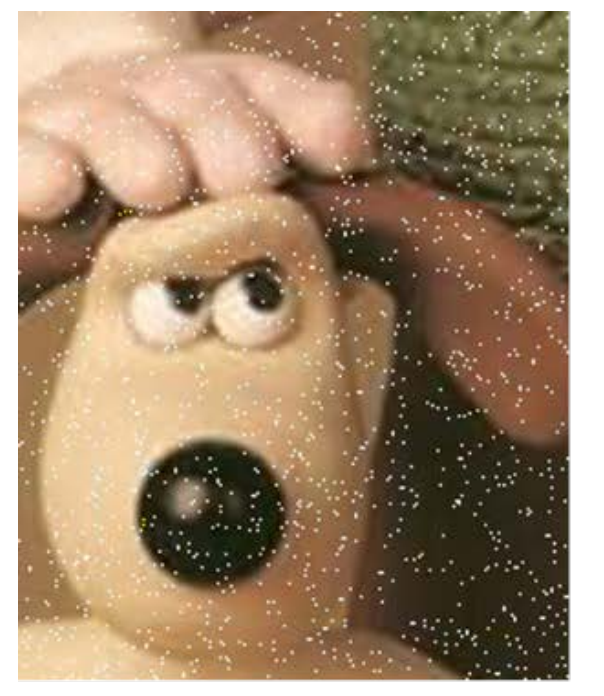

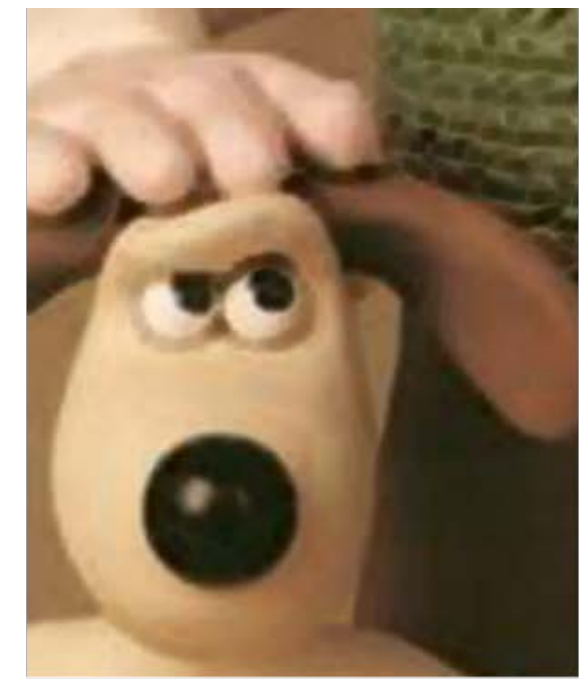

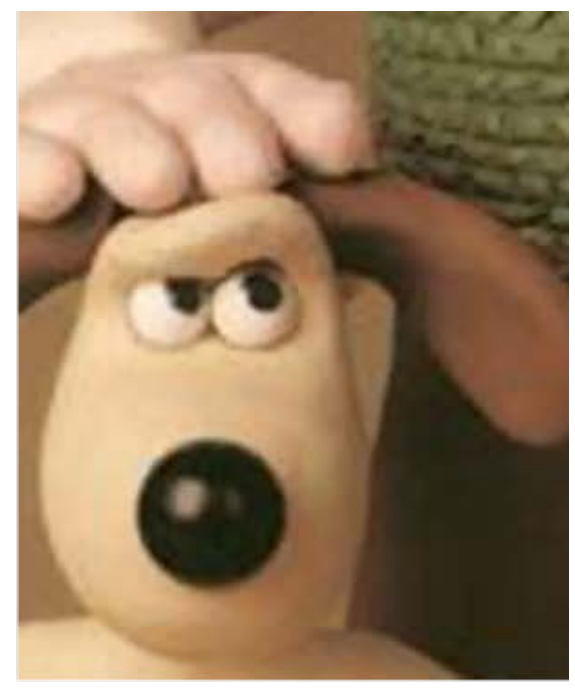

### + shot noise

### min filter

### maxmin filter

#### Εικόνα 27: Φίλτρο μεγίστου-ελαχίστου

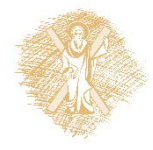

### Registration

- Μετακίνηση εικόνας
- Ετεροσυσχέτιση
- Κλιμάκωση
- Περιστροφή

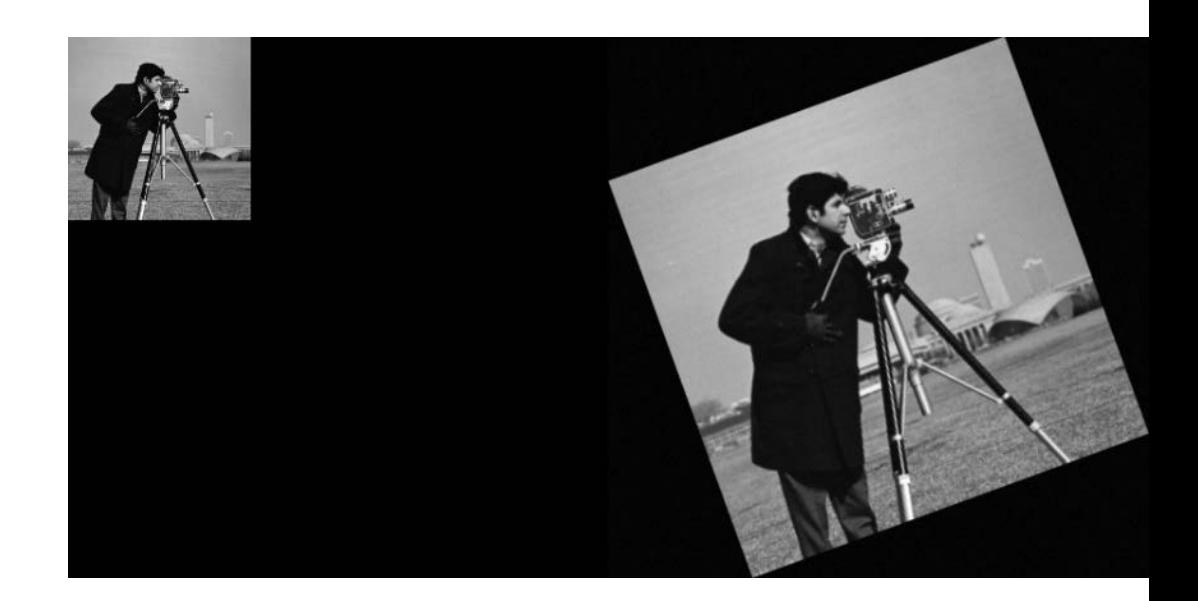

#### Εικόνα 28: Εφαρμογή registration (I)

Πηγή:

[http://www.mathworks.com/matlabcentral/answer](http://www.mathworks.com/matlabcentral/answers/54439-list-of-builtin-demo-images) s/54439-list-of-builtin-demo-images

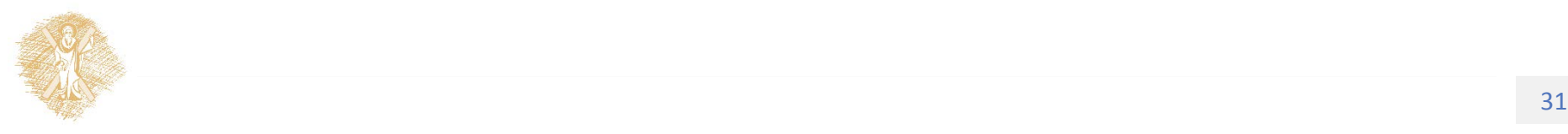

## Εφαρμογές Registration • Slices of 3D MRI data set

**Horizontal Slices** 

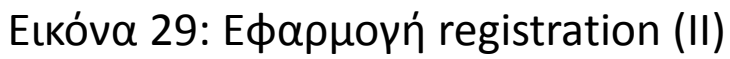

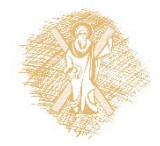

Τίτλος Ενότητας 32 Πηγή: [http://www.mathworks.com/help/images/examples/exploring](http://www.mathworks.com/help/images/examples/exploring-slices-from-a-3-dimensional-mri-data-set.html)-slices-from-a-3-dimensional-mri-data-set.html

## Εφαρμογές Registration • Normalized cross-correlation

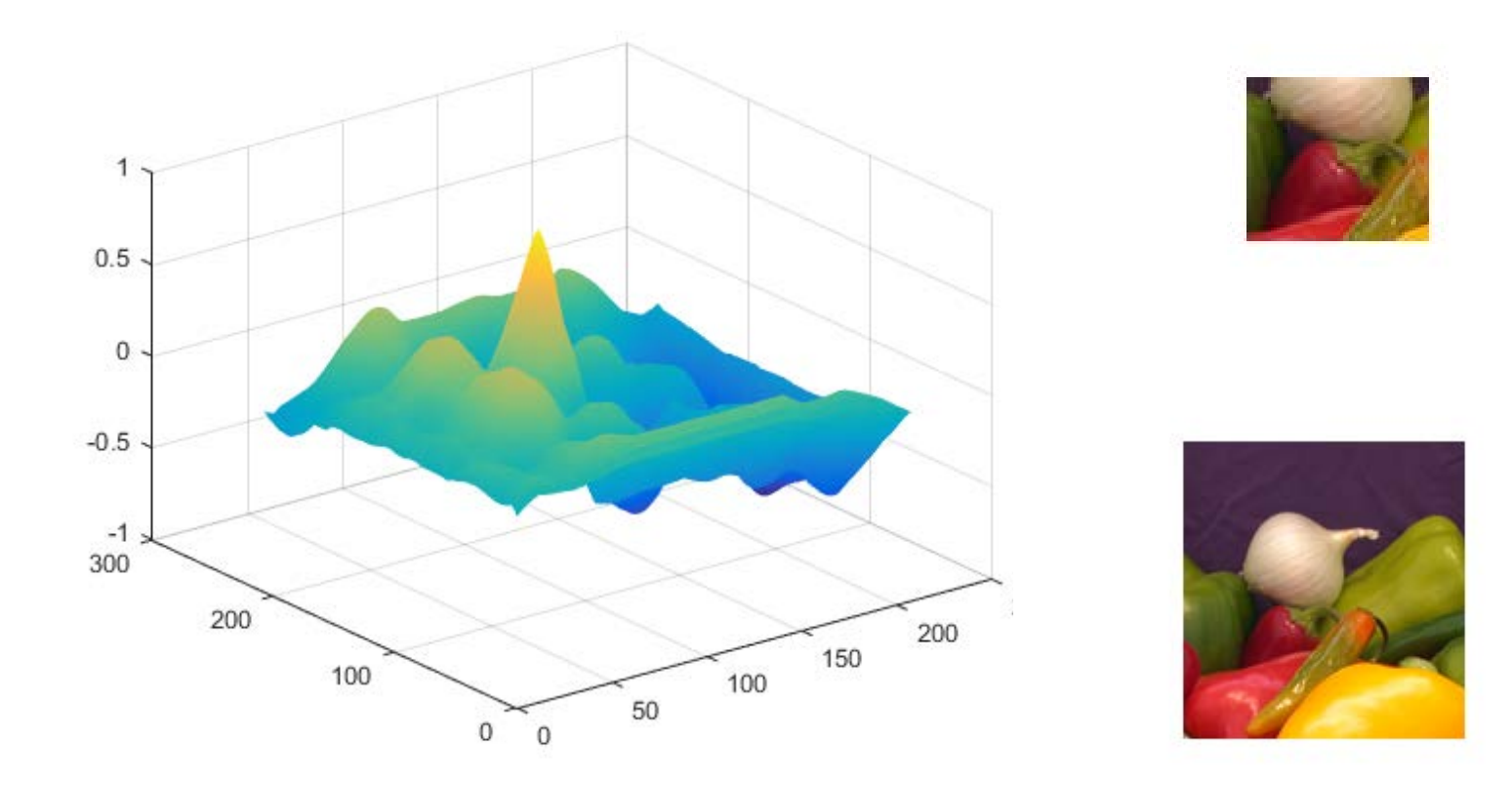

Εικόνα 30: Εφαρμογή registration (III)

![](_page_32_Picture_3.jpeg)

Πηγή: [http://www.mathworks.com/help/images/examples/registering](http://www.mathworks.com/help/images/examples/registering-an-image-using-normalized-cross-correlation.html)-an-image-using-normalized-cross-correlation.html

## Φίλτρα μαθηματικής μορφολογίας

![](_page_33_Figure_1.jpeg)

Εικόνα 31: Παράδειγμα δυαδικών (binary) φίλτρων

![](_page_33_Picture_3.jpeg)

### Τέλος Ενότητας

### Χρηματοδότηση

- Το παρόν εκπαιδευτικό υλικό έχει αναπτυχθεί στo πλαίσιo του εκπαιδευτικού έργου του διδάσκοντα.
- Το έργο «**Ανοικτά Ακαδημαϊκά Μαθήματα στο Πανεπιστήμιο Πατρών**» έχει χρηματοδοτήσει μόνο την αναδιαμόρφωση του εκπαιδευτικού υλικού.
- Το έργο υλοποιείται στο πλαίσιο του Επιχειρησιακού Προγράμματος «Εκπαίδευση και Δια Βίου Μάθηση» και συγχρηματοδοτείται από την Ευρωπαϊκή Ένωση (Ευρωπαϊκό Κοινωνικό Ταμείο) και από εθνικούς πόρους.

![](_page_35_Picture_4.jpeg)

![](_page_35_Picture_5.jpeg)

Σημειώματα

## Σημείωμα Ιστορικού Εκδόσεων Έργου

Το παρόν έργο αποτελεί την έκδοση 1.0

![](_page_37_Picture_2.jpeg)

## Σημείωμα Αναφοράς

Copyright Πανεπιστήμιο Πατρών, Αντώνιος Τζές, Ευάγγελος Δερματάς, «Ρομποτικά Συστήματα. Στοιχεία ψηφιακής επεξεργασίας εικόνας». Έκδοση: 1.0. Πάτρα 2015. Διαθέσιμο από τη δικτυακή διεύθυνση: <https://eclass.upatras.gr/courses/EE804/index.php>

![](_page_38_Picture_2.jpeg)

## Σημείωμα Αδειοδότησης

Το παρόν υλικό διατίθεται με τους όρους της άδειας χρήσης Creative Commons Αναφορά, Παρόμοια Διανομή 4.0 [1] ή μεταγενέστερη, Διεθνής Έκδοση. Εξαιρούνται τα αυτοτελή έργα τρίτων π.χ. φωτογραφίες, διαγράμματα κ.λ.π., τα οποία εμπεριέχονται σε αυτό και τα οποία αναφέρονται μαζί με τους όρους χρήσης τους στο «Σημείωμα Χρήσης Έργων Τρίτων».

![](_page_39_Picture_2.jpeg)

[1] http://creativecommons.org/licenses/by-sa/4.0/

**Σύμφωνα με αυτήν την άδεια ο δικαιούχος σας δίνει το δικαίωμα να:**

**Μοιραστείτε** — αντιγράψετε και αναδιανέμετε το υλικό

**Προσαρμόστε** — αναμείξτε, τροποποιήστε και δημιουργήστε πάνω στο υλικό για κάθε σκοπό **Υπό τους ακόλουθους όρους:**

**Αναφορά Δημιουργού** — Θα πρέπει να καταχωρίσετε αναφορά στο δημιουργό , με σύνδεσμο της άδειας

**Παρόμοια Διανομή** — Αν αναμείξετε, τροποποιήσετε, ή δημιουργήσετε πάνω στο υλικό, πρέπει να διανείμετε τις δικές σας συνεισφορές υπό την ίδια άδεια όπως και το πρωτότυπο

## Διατήρηση Σημειωμάτων

Οποιαδήποτε αναπαραγωγή ή διασκευή του υλικού θα πρέπει να συμπεριλαμβάνει:

- το Σημείωμα Αναφοράς
- το Σημείωμα Αδειοδότησης
- τη δήλωση Διατήρησης Σημειωμάτων
- το Σημείωμα Χρήσης Έργων Τρίτων (εφόσον υπάρχει)

μαζί με τους συνοδευόμενους υπερσυνδέσμους.

![](_page_40_Picture_7.jpeg)

## Σημείωμα Χρήσης Έργων Τρίτων (1/6)

Το Έργο αυτό κάνει χρήση των ακόλουθων έργων:

#### **Εικόνες/Σχήματα/Διαγράμματα/Φωτογραφίες**

Εικόνα 1: Επιλογή τετραγωνικού παραθύρου, CC BY-NC 3.0, Peters, Richard Alan, II, "Introduction and Overview", Lectures on Image Processing, Vanderbilt University, Nashville, TN, April 2008, Available on the web at the Internet Archive, [http://www.archive.org/details/Lectures\\_on\\_Image\\_Processing](http://www.archive.org/details/Lectures_on_Image_Processing)

Εικόνα 2: Μετακινούμενα παράθυρα, CC BY-NC 3.0, Peters, Richard Alan, II, "Introduction and Overview", Lectures on Image Processing, Vanderbilt University, Nashville, TN, April 2008, Available on the web at the Internet Archive, [http://www.archive.org/details/Lectures\\_on\\_Image\\_Processing](http://www.archive.org/details/Lectures_on_Image_Processing)

Εικόνα 3: Γραμμικό φιλτράρισμα εικόνας, CC BY-NC 3.0, Peters, Richard Alan, II, "Introduction and Overview", Lectures on Image Processing, Vanderbilt University, Nashville, TN, April 2008, Available on the web at the Internet Archive, [http://www.archive.org/details/Lectures\\_on\\_Image\\_Processing](http://www.archive.org/details/Lectures_on_Image_Processing)

Εικόνα 4: Εφαρμογή φίλτρου μέσης τιμής (Ι), CC BY-NC 3.0, Peters, Richard Alan, II, "Introduction and Overview", Lectures on Image Processing, Vanderbilt University, Nashville, TN, April 2008, Available on the web at the Internet Archive, [http://www.archive.org/details/Lectures\\_on\\_Image\\_Processing](http://www.archive.org/details/Lectures_on_Image_Processing)

Εικόνα 5: Εφαρμογή φίλτρου μέσης τιμής (ΙΙ), CC BY-NC 3.0, Peters, Richard Alan, II, "Introduction and Overview", Lectures on Image Processing, Vanderbilt University, Nashville, TN, April 2008, Available on the web at the Internet Archive, [http://www.archive.org/details/Lectures\\_on\\_Image\\_Processing](http://www.archive.org/details/Lectures_on_Image_Processing)

Εικόνα 6: Αρχική εικόνα εφαρμογής φιλτραρίσματος , CC BY-NC 3.0, Peters, Richard Alan, II, "Introduction and Overview", Lectures on Image Processing, Vanderbilt University, Nashville, TN, April 2008, Available on the web at the Internet Archive, [http://www.archive.org/details/Lectures\\_on\\_Image\\_Processing](http://www.archive.org/details/Lectures_on_Image_Processing)

![](_page_41_Picture_9.jpeg)

## Σημείωμα Χρήσης Έργων Τρίτων (2/6)

Το Έργο αυτό κάνει χρήση των ακόλουθων έργων:

#### **Εικόνες/Σχήματα/Διαγράμματα/Φωτογραφίες**

Εικόνα 7: Χαμηλοδιαβατό-Blurring , CC BY-NC 3.0, Peters, Richard Alan, II, "Introduction and Overview", Lectures on Image Processing, Vanderbilt University, Nashville, TN, April 2008, Available on the web at the Internet Archive, [http://www.archive.org/details/Lectures\\_on\\_Image\\_Processing](http://www.archive.org/details/Lectures_on_Image_Processing)

Εικόνα 8: Χαμηλοδιαβατό-Blurring (ΙΙ), CC BY-NC 3.0, Peters, Richard Alan, II, "Introduction and Overview", Lectures on Image Processing, Vanderbilt University, Nashville, TN, April 2008, Available on the web at the Internet Archive, [http://www.archive.org/details/Lectures\\_on\\_Image\\_Processing](http://www.archive.org/details/Lectures_on_Image_Processing)

Εικόνα 9: Χαμηλοδιαβατό-Blurring (ΙΙΙ), CC BY-NC 3.0, Peters, Richard Alan, II, "Introduction and Overview", Lectures on Image Processing, Vanderbilt University, Nashville, TN, April 2008, Available on the web at the Internet Archive, [http://www.archive.org/details/Lectures\\_on\\_Image\\_Processing](http://www.archive.org/details/Lectures_on_Image_Processing)

Εικόνα 10: Ανάδειξη ακμών με υψηπερατό φιλτράρισμα, CC BY-NC 3.0, Peters, Richard Alan, II, "Introduction and Overview", Lectures on Image Processing, Vanderbilt University, Nashville, TN, April 2008, Available on the web at the Internet Archive, [http://www.archive.org/details/Lectures\\_on\\_Image\\_Processing](http://www.archive.org/details/Lectures_on_Image_Processing)

Εικόνα 11: Ανάδειξη οριζόντιων ακμών, CC BY-NC 3.0, Peters, Richard Alan, II, "Introduction and Overview", Lectures on Image Processing, Vanderbilt University, Nashville, TN, April 2008, Available on the web at the Internet Archive, [http://www.archive.org/details/Lectures\\_on\\_Image\\_Processing](http://www.archive.org/details/Lectures_on_Image_Processing)

Εικόνα 12: Ανάδειξη κατακόρυφων ακμών, CC BY-NC 3.0, Peters, Richard Alan, II, "Introduction and Overview", Lectures on Image Processing, Vanderbilt University, Nashville, TN, April 2008, Available on the web at the Internet Archive, [http://www.archive.org/details/Lectures\\_on\\_Image\\_Processing](http://www.archive.org/details/Lectures_on_Image_Processing)

![](_page_42_Picture_9.jpeg)

## Σημείωμα Χρήσης Έργων Τρίτων (3/6)

Το Έργο αυτό κάνει χρήση των ακόλουθων έργων:

#### **Εικόνες/Σχήματα/Διαγράμματα/Φωτογραφίες**

Εικόνα 13: Άθροιση αποκρίσεων, CC BY-NC 3.0, Peters, Richard Alan, II, "Introduction and Overview", Lectures on Image Processing, Vanderbilt University, Nashville, TN, April 2008, Available on the web at the Internet Archive, [http://www.archive.org/details/Lectures\\_on\\_Image\\_Processing](http://www.archive.org/details/Lectures_on_Image_Processing)

Εικόνα 14: Διαγώνιες διαφορές(Ι), CC BY-NC 3.0, Peters, Richard Alan, II, "Introduction and Overview", Lectures on Image Processing, Vanderbilt University, Nashville, TN, April 2008, Available on the web at the Internet Archive, [http://www.archive.org/details/Lectures\\_on\\_Image\\_Processing](http://www.archive.org/details/Lectures_on_Image_Processing)

Εικόνα 15: Διαγώνιες διαφορές(ΙΙ), CC BY-NC 3.0, Peters, Richard Alan, II, "Introduction and Overview", Lectures on Image Processing, Vanderbilt University, Nashville, TN, April 2008, Available on the web at the Internet Archive, [http://www.archive.org/details/Lectures\\_on\\_Image\\_Processing](http://www.archive.org/details/Lectures_on_Image_Processing)

Εικόνα 16: Συνολική αθροιστική απόκριση, CC BY-NC 3.0, Peters, Richard Alan, II, "Introduction and Overview", Lectures on Image Processing, Vanderbilt University, Nashville, TN, April 2008, Available on the web at the Internet Archive, [http://www.archive.org/details/Lectures\\_on\\_Image\\_Processing](http://www.archive.org/details/Lectures_on_Image_Processing)

Εικόνα 17: Χαμηλοδιαβατό Φιλτράρισμα στο πεδίο της συχνότητας (Ι), CC BY-NC 3.0, Peters, Richard Alan, II, "Introduction and Overview", Lectures on Image Processing, Vanderbilt University, Nashville, TN, April 2008, Available on the web at the Internet Archive, [http://www.archive.org/details/Lectures\\_on\\_Image\\_Processing](http://www.archive.org/details/Lectures_on_Image_Processing)

Εικόνα 18: Χαμηλοδιαβατό Φιλτράρισμα στο πεδίο της συχνότητας (ΙΙ), CC BY-NC 3.0, Peters, Richard Alan, II, "Introduction and Overview", Lectures on Image Processing, Vanderbilt University, Nashville, TN, April 2008, Available

on the web at the Internet Archive, [http://www.archive.org/details/Lectures\\_on\\_Image\\_Processing](http://www.archive.org/details/Lectures_on_Image_Processing)

![](_page_43_Picture_10.jpeg)

## Σημείωμα Χρήσης Έργων Τρίτων (4/6)

Το Έργο αυτό κάνει χρήση των ακόλουθων έργων:

#### **Εικόνες/Σχήματα/Διαγράμματα/Φωτογραφίες**

Εικόνα 19: Υψηλοπερατό Φιλτράρισμα στο πεδίο της συχνότητας, CC BY-NC 3.0, Peters, Richard Alan, II, "Introduction and Overview", Lectures on Image Processing, Vanderbilt University, Nashville, TN, April 2008, Available on the web at the Internet Archive, [http://www.archive.org/details/Lectures\\_on\\_Image\\_Processing](http://www.archive.org/details/Lectures_on_Image_Processing)

Εικόνα 20: Ζωνοδιαβατό Φιλτράρισμα, CC BY-NC 3.0, Peters, Richard Alan, II, "Introduction and Overview", Lectures on Image Processing, Vanderbilt University, Nashville, TN, April 2008, Available on the web at the Internet Archive, [http://www.archive.org/details/Lectures\\_on\\_Image\\_Processing](http://www.archive.org/details/Lectures_on_Image_Processing)

Εικόνα 21: Αφαίρεση θορύβου, CC BY-NC 3.0, Peters, Richard Alan, II, "Introduction and Overview", Lectures on Image Processing, Vanderbilt University, Nashville, TN, April 2008, Available on the web at the Internet Archive, [http://www.archive.org/details/Lectures\\_on\\_Image\\_Processing](http://www.archive.org/details/Lectures_on_Image_Processing)

Εικόνα 22: Χαμηλοδιαβατό φίλτρο, CC BY-NC 3.0, Peters, Richard Alan, II, "Introduction and Overview", Lectures on Image Processing, Vanderbilt University, Nashville, TN, April 2008, Available on the web at the Internet Archive, [http://www.archive.org/details/Lectures\\_on\\_Image\\_Processing](http://www.archive.org/details/Lectures_on_Image_Processing)

Εικόνα 23: Προσθετική αρμονική, CC BY-NC 3.0, Peters, Richard Alan, II, "Introduction and Overview", Lectures on Image Processing, Vanderbilt University, Nashville, TN, April 2008, Available on the web at the Internet Archive, [http://www.archive.org/details/Lectures\\_on\\_Image\\_Processing](http://www.archive.org/details/Lectures_on_Image_Processing)

Εικόνα 24: Προσθετική αρμονική και αφαίρεση στο πεδίο συχνότητας, CC BY-NC 3.0, Peters, Richard Alan, II, "Introduction and Overview", Lectures on Image Processing, Vanderbilt University, Nashville, TN, April 2008, Available on the web at the Internet Archive, [http://www.archive.org/details/Lectures\\_on\\_Image\\_Processing](http://www.archive.org/details/Lectures_on_Image_Processing)

## Σημείωμα Χρήσης Έργων Τρίτων (5/6)

Το Έργο αυτό κάνει χρήση των ακόλουθων έργων:

#### **Εικόνες/Σχήματα/Διαγράμματα/Φωτογραφίες**

Εικόνα 25: Θόρυβος Salt and Pepper, CC BY-NC 3.0, Peters, Richard Alan, II, "Introduction and Overview", Lectures on Image Processing, Vanderbilt University, Nashville, TN, April 2008, Available on the web at the Internet Archive, [http://www.archive.org/details/Lectures\\_on\\_Image\\_Processing](http://www.archive.org/details/Lectures_on_Image_Processing)

Εικόνα 26: Φίλτρο μέσου όρου, CC BY-NC 3.0, Peters, Richard Alan, II, "Introduction and Overview", Lectures on Image Processing, Vanderbilt University, Nashville, TN, April 2008, Available on the web at the Internet Archive, [http://www.archive.org/details/Lectures\\_on\\_Image\\_Processing](http://www.archive.org/details/Lectures_on_Image_Processing)

Εικόνα 27: Φίλτρο μεγίστου-ελαχίστου, CC BY-NC 3.0, Peters, Richard Alan, II, "Introduction and Overview", Lectures on Image Processing, Vanderbilt University, Nashville, TN, April 2008, Available on the web at the Internet Archive, [http://www.archive.org/details/Lectures\\_on\\_Image\\_Processing](http://www.archive.org/details/Lectures_on_Image_Processing)

Εικόνα 28: Εφαρμογή registration (I), Matlab built-in-demo-images, Matlab is a licensed product of Mathworks Inc., [http://www.mathworks.com/matlabcentral/answers/54439](http://www.mathworks.com/matlabcentral/answers/54439-list-of-builtin-demo-images)-list-of-builtin-demo-images

Εικόνα 29: Εφαρμογή registration (II), Matlab built-in-demo-images, Matlab is a licensed product of Mathworks Inc., [http://www.mathworks.com/matlabcentral/answers/54439](http://www.mathworks.com/matlabcentral/answers/54439-list-of-builtin-demo-images)-list-of-builtin-demo-images, code available on [http://www.mathworks.com/help/images/examples/exploring](http://www.mathworks.com/help/images/examples/exploring-slices-from-a-3-dimensional-mri-data-set.html)-slices-from-a-3-dimensional-mri-data-set.html

Εικόνα 30: Εφαρμογή registration (III), Matlab built-in-demo-images, Matlab is a licensed product of Mathworks Inc., [http://www.mathworks.com/matlabcentral/answers/54439](http://www.mathworks.com/matlabcentral/answers/54439-list-of-builtin-demo-images)-list-of-builtin-demo-images, code available on [http://www.mathworks.com/help/images/examples/registering](http://www.mathworks.com/help/images/examples/registering-an-image-using-normalized-cross-correlation.html)-an-image-using-normalized-cross-correlation.html

![](_page_45_Picture_9.jpeg)

## Σημείωμα Χρήσης Έργων Τρίτων (6/6)

Το Έργο αυτό κάνει χρήση των ακόλουθων έργων:

#### **Εικόνες/Σχήματα/Διαγράμματα/Φωτογραφίες**

Εικόνα 31: Παράδειγμα δυαδικών (binary) φίλτρων, CC BY-NC 3.0, Peters, Richard Alan, II, "Introduction and Overview", Lectures on Image Processing, Vanderbilt University, Nashville, TN, April 2008, Available on the web at the Internet Archive, [http://www.archive.org/details/Lectures\\_on\\_Image\\_Processing](http://www.archive.org/details/Lectures_on_Image_Processing)

![](_page_46_Picture_4.jpeg)